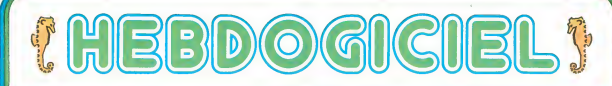

### programmes informatio

# DES PROGRAMMES POUR VOTRE **ORDINATEUR** : APPLE II et II<sup>e</sup>, CASIO FX 702-P.<br>COMMODORE 64 ET VIC 20, HEWLETT PACKARD HP 41 et

. HP 75. MULTITECH MP-FII. ORIC 1. SHARP PC 1211, PC 1251, PC 1251, PC 1251, PC 1251, PC 1251, PC 1251, PC 1251, 80. TEXAS TI-99/4A. THOMSON T07.

### EUX SUPER CONCOURS : 10000 francs de prix au meilleur programme CHAQUE MOIS. 1 VOYAGE en CALIFORNIE pour le meilleur logiciel CHAQUE TRIMESTRE.

### Numéro 2 Menu

Ca y est, voila deja le numero<br>deux Nouveaux et pourtant il taut<br>rappeler la formule de notre<br>popeler la formule de notre<br>journal qui nest pas fait comme<br>les autres et qui n'est pas assez vieux pour et connu de tous

Hebdomadatre d'abord. pour ne pas que vous attendiez un mois votre programme Au moins un programme par ordinateur, cha-<br>ue semeine. Pes d'essau de maque semaine Pas d'essai de ma-teriel, vous en trouverez dans vos mensuels habituels

Pas de cours techniques, pas de<br>conseils pour acheter un ordina-<br>teur, pas de cours de basic, vous<br>trouverez d'excellents livres traitant de ces sujets

Nous, ce qui nous interesse, c'est le SOFT; les logiciels. les est le Suiri : ies logituus, is<br>rogrammes, les nouveaux Ian gages

suite page 7

Programmateurs. mes treres. a vos claviers! Cette semaine encore vos microprocesseurs

ne vont pas chomer Votre APPLE II va enfin ap\* prendre a utihser convenable ment les chaines de caracteres.<br>finis les bercolages pour recupe-<br>rer les morceaux de chaines el trans<br>les bouts de syllabes Pierric - MOI<br>CLAJEAN vous permettra de - Nicola<br>manipuler méme les alexan-- - O

drins<br>Un vrai logiciel de LOTO avec HP 4<br>prise en compte des numeros - Hrou<br>sortis les semaines precedentes - MOL<br>va vous aider a boucler les fins - me c de mois difficiles grace a votre cra<br>CASIO FX 702-P et a J-1<br>M.COURTY son

Si vous avez un TEXAS Ti-99/ pou<br>4A vous étes chouchoutes un combat de lespace (ALIENS) en pou basic simple et un MUR DE BRI<br>OUES (MAGIBRIQUE) en basic et CEY<br>etendu par Gilbert MAGGIQ<br>Un autre MUR DE BRIQUES

Menu pour SHARP MZ 80 par Simon<br>
CHAGNOUX . touiours pour methe<br>
les secrets de votre PC 1500 a labri (PASS WORD) Une loupe sera probablement necessaire pour utiliser le mini-mini traite- ment detexte PC 1251 de Catherine CHAVINIE (la seule femme publiee. une honte' Ou sonl les programmeuses?)

Et deux programmes pour le<br>PC 1211. deux! BAS-HIC, pu de<br>transformation de base et ME-<br>MORY un jeu de memoire par<br>Nicolas CHATELAIN<br>- Ouand vous aurez reussi a de-<br>- Ouand vous aurez reussi a de-

barquer sur la lune avec votre<br>HP 41 et Bernard RAGOT. vous y<br>frouverez peut-étre Ariel CHE-<br>MOUNY etsayant son program<br>me de GOLF (VIC 20) dans les crateres de notre satellite ou<br>J-M JACQUET aux prises avec<br>son super programme de TANK<br>pour ZX-81<br>Votre COMMODORE 64 va

pouvoir ammer vos SPRITES grace <sup>a</sup> lutilitaire de Claude MA- CEYet vous chargerez la casset suite page 14

### Edito

vous et al. of the conte Tout s'est pourtant lie contre<br>nous, la publicité que nous ont<br>refuse nos "confreres" pour faire<br>connaître notre revue, une greve des<br>des postes qui a bloque l'envoi des des courners annonçant la nais<br>sance d'HFRDOGICIEL des m sance d'HEBDOGICIEL , des rebondissements de cette greve le res<br>qui n'ont (acilite ni lenvoi de vos programmes, ni la reception de<br>programmes, ni la reception de leng<br>vos pelites annonces, ni l'expe-lenge dition des premiers abonne ments

Et pourtant vous etes deja <sup>1</sup> <sup>7</sup> 000a avoir achete HEBDOGI-CIEL, les programmes sont arri-<br>ves malgre les posters, nous barn<br>avons reçu des cassettes de Licre<br>tous les coins de France de Licre<br>Quimper a Nice et de ILLKIRCH <sup>ten</sup> a (c'est en Alsace!) a Tarbes

II faut qu'HEBDOGICIEL devien -<br>ne vraiment VOTRE journal, parresearch voltat pounter,

vous, abonnez-vous pour nous puissions passer plusieurs programmes par ordinateur

Ecrivez-nous pour nous faire des remarques.<br>des remarques. des suggestions<br>et méme des reproches ' Les or- dmateurs que nous avons choisis pour les premiers numeros ne sont pas les seuls qui existent<br>tent, devons-nous en accueillir<br>de .nouveaux? Est-ce qu'une<br>cassette recapitulant les programmes du mois vous intéres serait de la serait diffuseille diffuseille diffuseille diffuseille diffuseille d<br>Serielle Devons nous diffuseille diffuseille des programmes par linterme diaira dune radio ? Que pensez vars duns ragio<br>von dun programm

Ecrivez-nous; donnez-nous vo-<br>tre avis, faites-nous crouler sous les sacs de courrier!

### G CECCALD1

8F

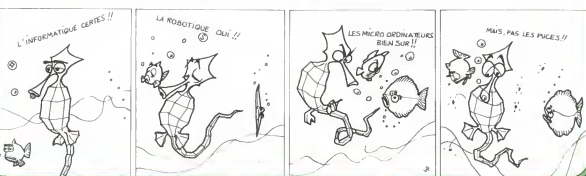

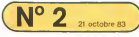

## PASS WORD

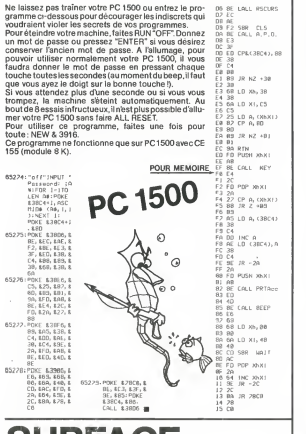

### **SURFACE**

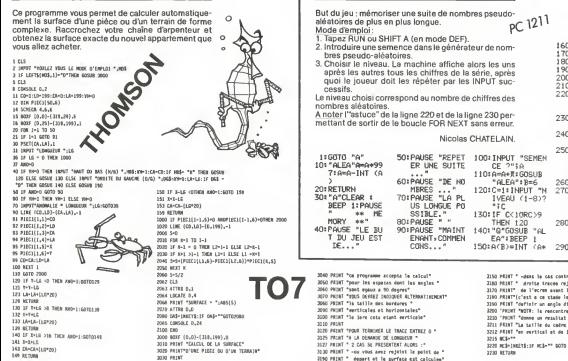

# BAS-HIC pc <sup>1211</sup>

Le jeu consiste a executer des calculs dans d'autres bases que la base 10 (la base est choisie aleatoirement entre 2 et 10 inclus).<br>entre 2 et 10 inclus).<br>Le programme propose 20 problèmes à la suite des

Le programme propose 20 problements and problems and a last the design of the design of the design of the design  $20$ . quels il attribue une note sur 20. Marche asu ivre\_: 1 Mode RUN : taper RUN ENTER ou mode DEF : taper

SHIFT A après les explications.<br>Entrez le niveau de jeu qui correspond à la coi

2. Entrez leniveau de jeu qui correspond a la com-plexite des operations (1 = facile, <sup>3</sup> = difficile). 3. Choisir I'operation : + ou \*. 4. Introduire une semence pour le générateur de nom-<br>- Introduire une semence pour le générateur de nom-

bres pseudo-aleatoires. .5. Repondre aux questions dans la base choisie.

 $10: 10-24$ <sup>2=1H</sup> 1:60T0 "A"<br>5: "ALEA"N=N+99 Tallant - Thi PAINTY

 $*$  IF X=ALET  $\times$ 

NEXT Y RETURN<br>15: "Q+>10"Z=1N1

 $=\frac{1}{2}$ <br> $+7+1+2+2+2+0+1$ **NEVT VI** RETURN

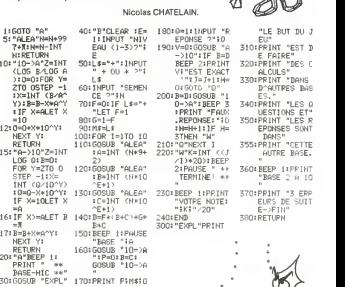

### **MEMORY**

But du jeu : mémoriser une suite de nombres pseudo alé atoires de plus en plus longue.<br>
Mode d'emploi:<br>
PC 1211 PC 1211

- Mode d'emploi:<br>1. Tapez RUN ou SHIFT A (en mode DEF). 1 2. Introduire une semence dans le generateur de nom-
- bres pseudo-aleatoires. 3. Choisir le niveau. La machine affiche alors les uns apres les autres tous les chiffres de la serie. apres quoi le joueur doit les répéter par les INPUT suc-

Le niveau choisi correspond au nombre de chiffres des Le niveau choisi correspond au nombre de chiffres des<br>nombres aléatoires.<br>A noter l'"astuce" de la ligne 220 et de la ligne 230 per-

mettant de sortir de le boucle FOR NEXT sans erreur.

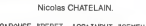

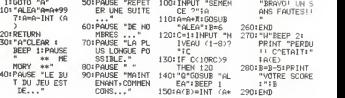

TO7 1090 PRINT "wrtlciles et horliooules' 3100 PRINT 'li lere cote eUnt verttcele\* 3110 PRINT 3120 PRINT 'POUR TERMINER LE TRACE ENTREZ ' 312S PRINT 'A LA DEMANDE DE LONGUEUR \*<br>3127 PRINT ' 2 CAS SE PRESENTENT ALORS :'<br>1330 PRINT ' -ou vous nH rejoint le point de '<br>1550 PRINT ' -oupert et le surfece est celculee'

3150 PRINT "-device to as content on the entries of<br>1316 PRINT "-device traces registed in tea spaceher<br>1316 PRINT "-device traces registed in tea spaceher<br>1316 PRINT"-device on state in each more de?<br>1316 PRINT"-device on 321S NCW 3220 NC'-INKETS:IF NCt'" GOTO 322u 3Z30 RETURN

160: FOR D=6TO B 170:PAUSE A(D' 190: BEE 190: BEEP 1<br>200: FOR B=6TO B<br>210: INPUT E 220: IF EOACB) LET E=D:D=30 230:NEXT D:1F D)<br>230: 250THEN "W"<br>240:B=B+1:IF B<1<br>00THEN "0"<br>250:BEEP 5:PRINT

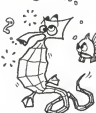

# **CHARGEUR 1000 BAUDS**

**TRS 80** Chargeur 1000 BALIDS  $rac{4129}{4129}$ A HELV J. 4760 398018<br>4371 80<br>4372 2887<br>4374 398148<br>4377 80<br>4370 003544 02780 y. A. (4252)<br>H. H. Mila<br>A. (4251) 쁰 Sur le TRS 80 mod.1, la vitesse de l'interface cassette 4295 17  $NC.$   $RO010$ 02730<br>02800<br>02810 55.000 45.000 dépend entièrement du logiciel; elle peut donc être **MAT REPOIR**  $\circ$ 4298 8602 21328  $\frac{10}{2}$  $\frac{1}{2}$  mm considérablement augmentée sans modification du 4377 80<br>4378 5838<br>4378 13<br>4370 1865<br>4370 1860 02020<br>02030<br>02040 MA<br>02050<br>02060  $\frac{1}{24}$  , () d/m<br> $\frac{1}{n}$ <br> $\frac{1}{n}$  () anieriel.<br>natériel. 4292, 8589 estos essos  $\overline{10}$  $\ddot{\phantom{0}}$  $\cdot_A$ materier.<br>Des essais très poussés ont permis d'atteindre 3200  $\circ$  $\frac{\partial\mathbf{u}}{\partial\mathbf{u}}$ bauds. A 2700 bauds la fieblitté reste excellente. Rap-<br>palons que la vitesse "standard" pas que de Sop-4250 2004 2278  $\frac{10}{45}$ 4208 113645<br>4203 87<br>4304 6352<br>4304 533342 02000 078<br>02070<br>02000<br>02010 5885 te, surres  $n$ <br>H<sub>1</sub> Of  $n$ 4382 85  $rac{81420}{81430}$  $\frac{1}{100}$  $\frac{16}{16}$ haude Deuxs.<br>Le chargeur décrit ici se contente de la vitesse de 1000<br>bauds, ce qui lui permet de fonctionner sur tous les TRS. 01410<br>01410 62030<br>01412<br>01412<br>01412<br>01410<br>01510<br>01510<br>01510<br>01510<br>01510 4289.069 4767 023582<br>4260 023582<br>4260 023582<br>4250 67<br>4350 210086<br>4351 210086<br>4357 226642 **RAGGINGORPHIA**<br>RAGGINGORPHIA ALCOHOL: n. **Index** 02940<br>02950<br>02950<br>02970 **CONTE**<br>**ECONTE**<br>IL O bauds, de qui lui permet de runctiummer sur luius les Tris.<br>80 mod.1, y compris les plus anciens, équipés de la trop  $\begin{array}{l} 4.5249 \\ 8.240 \\ 8.240 \\ 8.240 \\ 8.240 \\ 8.240 \\ 8.240 \\ 8.240 \\ 8.240 \\ 8.240 \\ 8.240 \\ 8.240 \\ 8.240 \\ 8.240 \\ 8.240 \\ 8.240 \\ 8.240 \\ 8.240 \\ 8.240 \\ 8.240 \\ 8.240 \\ 8.240 \\ 8.240 \\ 8.240 \\ 8.240 \\ 8.240 \\ 8.240 \\ 8.240 \\ 8.240 \\ 8.240 \\ 8$ 9898899 **16K**  $6.11+3$ <br>C. 82958 celèbre modification XRX.  $\frac{1}{N_0}$ ,  $\frac{1}{N_0}$ il est utilisable avec tous les programmes "système" n est utilisable avec tous les programmes systems de 4300H 6399.07 mate 105 a<br>cerroca La chargement des cassettes générées s'effectue 01510<br>01550<br>01550 FCCAD<br>01570<br>01500 comme un programme normal. 15, 1004 Bernard DUPIN 4.550 210444 acasa<br>arawa  $\frac{1}{2}$ **Trend** 4282 2161<br>4286 0866 昧 14, 20418<br>B-151 0:020<br>0:050 090<br>03:00 01518<br>01520<br>01530<br>01540<br>01570<br>01570<br>01570  $\frac{10}{85}$ anya i contrant ou changes Ë  $\mathbb{S}^{1}$  (Hz) anno - annosco  $\sim$ **UPST TOPPER** and a complete program to complete 420F 863R  $0.710$ <br> $0.7.0$ LD<br>B.Def p on 210 00200 CLG<br>00210 015CAR<br>00220 76707<br>00240 7623 **15325**  $\frac{1526}{1526}$ 03170 MATTE<br>05190<br>05190<br>05190 MLR<br>05110<br>05120  $\bar{D}$  $\begin{array}{l} \Delta \,{}^{\prime} \text{M} \text{A} \quad \ \ \, \text{C} \text{L} \text{M} \\ \Delta \,{}^{\prime} \text{M} \text{D} \quad \ \, \text{B} \text{C} \text{M} \\ \Delta \,{}^{\prime} \text{M} \text{M} \quad \ \, \text{M} \text{C} \text{M} \\ \Delta \,{}^{\prime} \text{M} \text{M} \quad \ \, \text{M} \text{M} \text{C} \text{M} \\ \Delta \,{}^{\prime} \text{M} \text{M} \quad \ \, \text{M} \text{M} \text{C} \text$ NULLENGER-2 303  $\frac{234}{100}$  $\begin{array}{r} 4263 \pm 56 \\ 4266 \pm 15 \\ 4366 \pm 100 \end{array}$  $0.1748$ <br>0.1758 **COL** 10<br>000<br>1NC<br>1NC  $\sum_{i=1}^{N+1N+1}$ ies  $\sum_{N \in \mathcal{N}}$  . Figures 1 18日以外 4263922  $\frac{1}{2}$ 4207 01 01208  $\mathbb{S}^2$  $\sim$ A285 2168<br>A286 6651<br>A286 66<br>A280 23<br>A280 1281 03250<br>03260<br>03260 iegges .<br>8. FIN. DR-LDR02+2 532.86 01018 .....  $-0.558$  $\frac{1}{2}$ : extoxt<br>: moved pp contenue 03270<br>05290<br>05250<br>07700<br>07700  $\sim$ a.co. н.<br>1115<br>114, э. п  $\frac{4238}{4238}$  ex **RIGHE FINLOR**  $\begin{array}{c} 000 \\ 000 \\ 000 \\ 000 \end{array}$ ĵ easte. CHARGESS 1. Moor or courance ettre : **Linux N** Defence  $\sim$  $\cdots$  $\sim$  $\sim$ **Contract Contract**  $\sim$ tere  $700$ 1 FIX DE BROE uses AND CREWS esse co.s  $1500$ 88378 MILE  $\overline{1}$  $\sim$ 4203 1142  $0.1500$ **Service** LORDER 1 RORDS & LANCEMENT 23370<br>23390<br>23390 KLB<br>23410<br>25410 4301 218662<br>4306 8658<br>4305 76 53855 428.28 **ARTIS MAR**  $\sim$  $\cdots$ N., NBUF<br>B. F.DKI + MBUF+A<br>G. DK, 3 4287 NC<br>4280 B1<br>4280 E241<br>4280 B5<br>4280 B5 00418<br>00428<br>00428<br>00448  $rac{1578}{1658}$  $\mathbf{z}$ **WISSON A PRODUCTION OF DEDUCTION**  $\frac{c}{\log n}$  $rac{0.874}{0.073}$  $\frac{1}{100}$ 4309 C36480 **EXCUTER AUTOMOTION** ANY COURS  $\overline{a}$  $\frac{1}{2}$  $\overline{16}$ ADDR COORES area cree con a  $\begin{array}{c} 0070 \\ 0070 \\ 0033 \end{array}$ -<br>SCH<br>1.0461/  $\begin{array}{l} 4.380 \ \ \, 300 \ \ \, 300 \ \ \, 300 \ \ \, 300 \ \ \, 1145 \end{array}$ 00478<br>00410<br>00410 4322 216043<br>4325 0657<br>4327 76<br>4338 33 8556 H., LOREZ-A<br>B. F.DKLER-LOR22+B 4262 214844  $^{01978}_{01970}$  $\frac{1}{2} \frac{\partial}{\partial x_1}$  $\frac{14}{700}$  , PSQ (N) 85478<br>85488 W.S<br>85498 4211 3028<br>4213 326241<br>4216 036241<br>4219 3534<br>4218 62<br>4210 2058 00918 1,000<br>00920<br>00938 1,010<br>00940<br>00950<br>00950 19885 A-BCSH Havre<br>Han 6202 AF acone vere  $rac{100}{200}$ a<br>servous 4329 CB6482<br>4329 CB6482  $\frac{1}{2}$  $\frac{1}{100}$ (416290.6) 42EB 216044 62038  $\frac{1}{2}$ **M<sub>2</sub>** HSOR AND CROCOS 82538 ou. **BUDN**  $rac{c}{88}$ , 1.018 42F1 21413<br>62F6 CR46<br>42F6 2607  $\begin{array}{l} 22958 \\ 24378 \\ \text{20008} \end{array} \begin{array}{ll} 0.0 \\ 0.0 \\ \text{20008} \end{array}$  $\begin{array}{l} \mathbf{H}_{\mathrm{c}} \colon \mathrm{SO}(4) \\ \mathbf{H}_{\mathrm{c}} \cap \mathbf{H}_{\mathrm{c}} \wr \mathbf{I} \\ \mathbf{Z} \colon \mathrm{SU}(4) \end{array}$ in<br>In 00350 LVDR<br>00350<br>00500 LLDR<br>00510  $\frac{10}{10}$  $\mathbb{S}^1_{\text{max}}$ aveva - $0.0001$  $1.148$ 421F<br>421E 218000<br>4222<br>4221 118000 燕 æ 62FB 3689 821M  $\frac{10}{100}$ ne.<br>Wiki 4301 218004<br>4304 223044  $\frac{10}{10}$  $m_{\nu}$ , 0<br>(BYTONT), 10 42FD 095882<br>4389 033582<br>4383 PEBS<br>4385 022364  $\begin{array}{r} 0.2136 \\ 0.2146 \\ 0.7136 \\ 0.7136 \\ 0.7148 \end{array}$  $\cdots$ 4367 2619<br>4369 8688<br>4368 696644 tă.  $\frac{1.28}{0.8}$ ANNA : LECTURE D'UN BLOC DE DOMEER A 1888 BOURS man<br>Sa EDHER<br>SODYTE<br>SOM<br>NELSER 03626<br>03610 6786<br>03626 consumers. more experience and construcpasse a store and 1-4<br>15-Mer<br>428176<br>(H. 1-8  $^{4.30\%}_{\Lambda\text{WCC}}$   $^{2.0}_{2.0\%}$ 02520  $\frac{\partial \mathcal{L}}{\partial \mathcal{L}}$ 4201 0606<br>4200 21814<br>4300 00358<br>4318 77<br>4311 23<br>4312 1079 02108<br>02110<br>02200<br>02216 35855 L<br>KZ-M70H  $\frac{10}{100}$  $(16, 2)$  $\sim$ 6227 71 20702 AN'L With 83668  $^{10}_{10}$ C-50H 02225  $\frac{16}{424}$ earne -COLOR DE LA REPORT DE CONTESS E 4596 60580242 85698  $\frac{10}{10}$ DE-ILLEN 4229 55<br>4220 715<br>4220 75<br>4226 65<br>4226 77<br>4231 35<br>4232 3560 PJSK  $\frac{1}{2}$  $\begin{array}{l} 0.009776 \\ 20.014 \\ 0.0143 \\ 0.0098 \end{array}$ 00730<br>00750<br>00770 00770<br>00770 00770<br>00770 00770<br>00770 00770<br>00770 00770<br>00770 00770 00770 4314 03358<br>4317 FESC<br>4319 02234 02250<br>02250<br>02270 agestates de 83728 HEALTUNE B'UN WLOC A LIBBE BRUSS SUR LA CASSETTE 4310 CO35R2 02220  $\frac{C(t)}{D}$ SORNTE AN REATE<br>CLA<br>CLA<br>CLARES<br>CLADELLES<br>CLADELLES<br>CLADELLES 4328 103317<br>4323 47<br>4323 103382<br>4328 57<br>4328 57<br>4328 67317<br>4328 67317 02728<br>02726<br>02736<br>02748<br>02776<br>0276  $\begin{array}{ccc} 0.3748 & 0.484.00 & 1.0 \\ 0.7748 & 0.484.00 & 0.044 \\ \end{array}.$ 4231 35<br>4232 2000<br>4234 000042<br>4237 002082<br>4238 23<br>4238 23<br>4230 00411 5955989 630 M  $\frac{1}{2}$  (H<sub>1</sub>) avera -CRLCUL DE LA SONNE DE CONTROLS 6481 05<br>6482 213045<br>6485 75<br>6486 05<br>6486 22<br>6486 22<br>6486 06<br>6486 06<br>6486 06 03798<br>03808<br>03818<br>03818<br>03848<br>03868<br>03868<br>03888  $\begin{array}{l} \mathcal{H}_n \qquad \qquad \mathcal{H}_n \subset \mathcal{H}_n \subset \math$ 1985=8855555<br>EPSE3855555  $\frac{1}{N(1+M+1)}$ span co peter over **Inch** 432F 212E45<br>4352 CO3582<br>4336 77 02410<br>02420 534<br>02420 u.<br>Ski H. - BUF eeste i Test de Fix de chargenoit  $\begin{array}{r} 0.376 & 0.1 \\ 0.337 & 0.0 \\ 0.337 & 2.3 \\ 0.339 & 1.3 \\ 0.339 & 1.86 \\ 0.339 & 1.06 \\ 0.339 & 1.06 \\ \end{array}$  $\begin{array}{l} 0.2444 \\ 0.2454 \\ 0.2454 \\ 0.2476 \\ 0.2476 \\ 0.2456 \end{array}$ 2010<br>2010<br>2010  $\begin{array}{r} 4241 & 11 \\ 4242 & 78 \\ 4243 & 82 \\ \end{array}$ 00140<br>00110<br>00140<br>00170  $\begin{array}{l} 06\\ 0.3\\ 0\\ 0\\ 10.4588,0 \end{array}$  $\overset{0.}{\underset{0.}{\circ}} \overset{0}{\underset{0.}{\circ}}$ 4413 61 nskom<br>Asiom Acide H<sub>st</sub> 07220<br>07330<br>07340<br>07350<br>07350  $\frac{38}{10}$ **RESOLUTIONS OF LA CASSETT** 4416 23<br>4415 18<br>4416 70<br>4417 83<br>4416 2057  $\frac{\partial L}{\partial \varepsilon_D}$ 4500 000042<br>4537 88<br>4548 022546 02500<br>02510<br>02520  $\begin{array}{l} \vspace{0.08cm} \begin{array}{l} \vspace{0.08cm} \vspace{0.08cm} \\ \vspace{0.08cm} \vspace{0.08cm} \end{array} \\ \vspace{0.08cm} \begin{array}{l} \vspace{0.08cm} \\ \vspace{0.08cm} \end{array} \end{array} \end{array} \label{eq:3.1}$ SDAYTE<br>NELEPS  $\frac{108}{007}$  $\frac{a}{\cos m_{\rm O},a}$ 4245 6/  $0.010$ in.<br>In service duction in 1980's a constitution or distributions A347 000082 0.544 cau is per  $\frac{10}{1000}$  , PSCOV 4410 21ES44  $0.5508$  $\frac{10}{104}$ **BIBCO LSTR** EDL ÷. 4746 (2015)<br>4341 (476)<br>4341 (303)<br>4342 (2016)<br>4345 (2016)  $\begin{array}{l} 0.1566 \\ 0.1576 \\ 0.1576 \\ 0.1576 \\ 0.1576 \\ 0.1596 \\ 0.1686 \end{array}$  $\begin{array}{l} \Omega_{\rm A} \\ \Omega_{\rm B} \\ \Omega_{\rm B} \\ \Omega_{\rm F} \end{array}$ esen  $^{4246}_{4245}$  C78000 70H<br>2.878<br>10H<br>10H EBS j. AASA CSERAS **AARLD** eran asse as erate FINE **DETA**  $\overline{a}$  $1-0.00063$ 4427 215444<br>4426 003044<br>4436 003044 ENDLE CAS<br>ENDER<br>ENDLE  $\frac{10}{10}$ NL - MSCCRS<br>MBS<br>READ ans, canses  $rac{456.78}{456.78}$ だいたい こうこうこう きゅうに  $100.75$ LECTURE OF UN OCTET DE DONNEES A 1000 BAUDE 61128 4755 4756<br>4755 4756<br>4756 4756<br>4756 4756<br>4755 4756<br>4755 4856 4756<br>4755 4856 4756<br>4755 4856 4756 E-R<br>ROBYTE 01000 ER<br>HADD<br>01100 **A200** er un ons 42897 MADE 219644<br>442F EDTEAN<br>4432 CTERAZ HLIMSERO<br>HISS<br>XCOD e<br>St. exc  $rac{1}{2}$  $\frac{41164}{41174}$ **BOY**<br>BOY 201<br>FIN2+1.0192<br>LDRDC 4288 %<br>4289 M<br>4284 BC42  $rac{1}{208}$ ROBYTS<br>D. KEC<br>G. C. R. KEC<br>H. L. R. C. R. C. R.<br>A. C. R. C. R.  $\frac{10}{3} \epsilon$ 4475 218544<br>4428 CDTEAL  $\begin{array}{l} (0,1), (0,1)^n\\ (0,1), (0,1)^n \end{array}$ H. : N66E99<br>1955<br>1040 4280<br>4280 05<br>4280 1686 01218 LOAD2 031 4562 87 å,  $+388.0$ 01745<br>01750<br>01760<br>02770 ente ve<br>Ante 22<br>Anna 2011 por  $\frac{64 + 60}{64 + 70}$  $\frac{10}{100}$  $\begin{array}{l} \alpha_1 \circ \alpha_1 \\ \alpha_2 \\ \text{BISCRR} \end{array}$ 4286, 2084  $01256$  $\frac{10}{10}$ **Print** suite page 10

# **ALUNISSAGE**

Configuration :<br>PROGRAMME 1 : calculateur HP 41 CV ou HP 41 C avec<br>1 : module, mémoire, quantitateurs de la prémier de PROGRAMME 1: Calculateur HP 41 CV ou HP 41 C 8V6C<br>1 module mémoire supplémentaire. Imprimante HP<br>82143 ou HP 82162 avec interface HPIL.<br>PROGRAMME 2 : calculateur HP 41 CV ou HP 41 C

otendare

Ce programme initiulé "CHUTE" vous permet d'essayer<br>de poser en douceur un LEM sur le sol chaotique de<br>notre satellite. L'utilisation judicieuse du carburant dis-<br>ponible est déterminante pour éviter l'écrasement. Un<br>bon a cije. Bon courses

Menipulations préliminaires :<br>SIZE 010 MODE USER : chargement du programme : si ous disposez d'une impriment de programme....<br>vous disposez d'une imprimente : programme 1 ; si vous<br>n'en disposez pas encore : programme 2

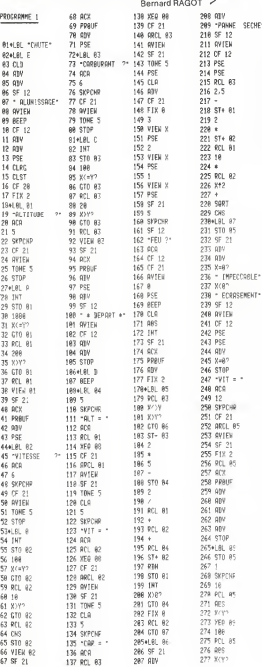

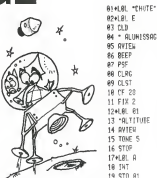

PROGRAMME 2

**MA - HLUT**<br>AS RVIEW

 $96$  BFFF

**88 FIRE** 

40.01.07 18 PE 28

 $11.512.2$ 

 $124160 - 61$ 

 $47.005$ 

es una<br>ex + dimensente+

za e rop

**THE THEFT** 

79 169 28 189<br>78 9/aV2

 $\frac{1}{25}$  at  $\frac{1}{25}$ 

20 121<br>22 078 10

48 GTD 82

41 RFL 82

44 CTO 80

 $45.801.82$ 

 $47$  STO 82

48 VIEW 92

**ALC PRO** 

 $2 - 49$  PSE

 $12.18$  $42.9392$  to erns 186 BEEP

 $71 + 141 = 11$  $^{719696}_{7296555}$ 199 985

7741 91 94 189 TMT

 $74 - 91.7 = 1$  $197 + 197$ 

75 RECL 81

76 DUTEN **CONTROL** 

TO MELEM<br>77 TONE 5  $117.01.07$ 

 $38 - V1T = -$ 

 $81,0001,02$  $116$  ST- $83$ 

92 GVIEW  $117.2$ 

 $94.955$  $1195$ 

 $85.018$  $\frac{1}{129}$ .

SC MYLCH<br>83 TONE 5  $112.4$ 

78 PSE 113 807

 $79.19$ 114 8397

189 8EE1

115 GTO 86

141.9%

142 PSE

 $144.2.5$ 

 $145 -$ 

 $\frac{1}{162}$ 

 $148 - 6$ 

151 18

 $152 *$ 

154 X12

**156 SORT** 

157 CHS

1584091-07

159 STO 85

161 - IMPECCALE- $162$   $X(8)$ 

163 - ECRRSEMENT-

168 X=87

164 AVIEW

165 PSE

166 PSE

167 x=87

169 STOP

 $169 - 117 - 43$ 

178 BRD 95

171 WIEN

 $172$  FIX  $2$ 173 STOP

174 FKT

 $155 -$ 

143 801 83

 $146$  ST+ 81

 $149$  ST+  $82$ 

158 90 81

 $157.80 \times 10$ 

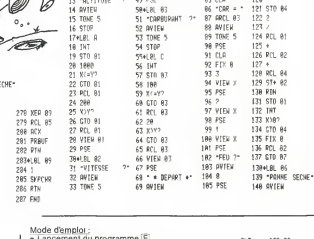

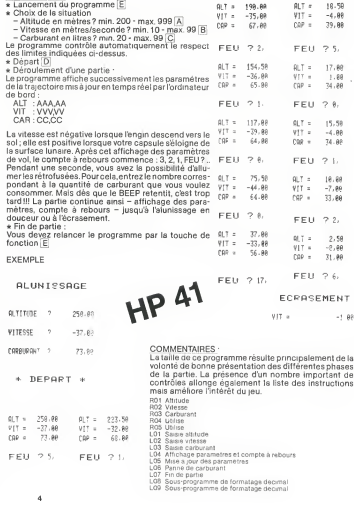

# INPUT

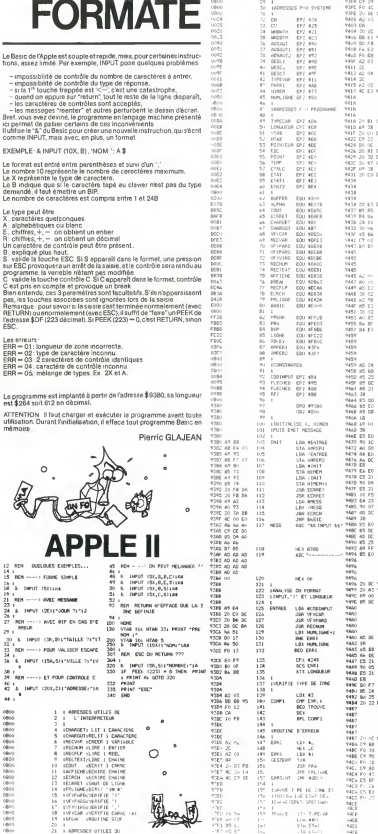

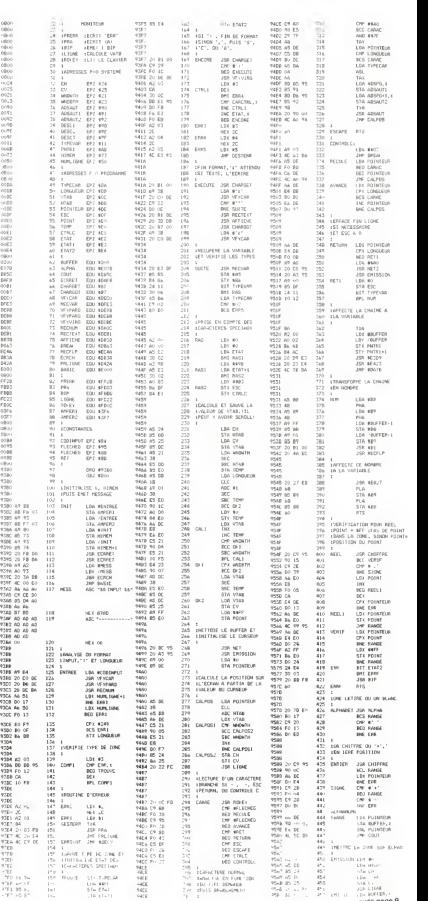

CMP ««A0 AND •!?!<br>TAV<br>LON POINTEUR<br>CPP LONGUEUR<br>BCS CARAC<br>LOA TVPECAR LOM \*\*\*\*\*\*\*\*<br>STA ADSAUT1 , x<br>5TA ADSAUT2

1 DI FOINTEUR<br>BCS CARAC<br>INC POINTEUR<br>INC CALPOS

TXA 9BUFFER<br>LDY /BUFFER<br>STX PNTR1<br>STY FRETS1+1<br>JSR #E423<br>JSR #B423<br>JMP #B47B

LEA<br>PHA MBUFFER-!<br>LEA MBUFFER-!<br>STA NP<br>JSR ABI<br>JSR RECFLP<br>JSR RECFLP

CPX POINTEUR

A16

| DK PUINTEUR<br>|-SA BUFFER, 2<br>|ING PUINTEUR<br>!MF COUT )<br>11- BUF'ER<br>11- BUF'ER<br>11- BUF'ER.<br>11- BUF'ER.<br>11- BUF'ER.<br>11- BUF'ER. suite page 9

on e-

# MAGIBRIQUE

Ce jeu consiste à éliminer à l'aide d'une raquette<br>Chieue) qui frappe sur une balle (rouge) le plus grand (bleue) qui frappe sur une balle (rouge) le plus grand nombre possible de briques (vertes) qui constituent un mur.<br>L'ordinateur demande d'introduire le nombre (maxi-

L'ordinateur demande d'introduire le nombre (maxi- mum 4) et le nom des joueurs.<br>Le nom 4) et le nom des joueurs. Le nom du joueur qui<br>devra prendre place clignotera. Face à son nom s'inscrira son score.<br>La raquette se déplace vers la droite par pression de la

La raquette se deplace vers la droite par pression de la touche S, tandis qu'elle se dirigera vers la gauche en

appuyant sur D.<br>Il suffit de frapper n'importe quelle touche pour faire

debuter la partie.<br>Les premières balles sembleront peut-être difficiles à<br>atteindre... "Patience et longueur de temps font plus que force ni que rage..." Perséverez !!

Gilbert MAGGIO 100 CALL CLEAR IIFOR J-l TO <sup>4</sup>110 CALL MAGNIFYI2):: CALL SCREENI2):: CALL SPRITE! El , 77 , <sup>7</sup>, 100 , 100, 20 ,0, £2 , 85, , 100, 12 0,0, 20, €3, 82,5 ,100, 140,-20,0) 120 CALL COIHCIALL.C):: IP C=0 THEN 120 130 FOR 1-3 TO 16 :: CALL SCREEN!!):: CALL SOUND! 200, -INTI 1/2 ),): : NEXT <sup>I</sup> :: CA LL SCREEN! 2) II NEXT J 140 CALL MOTIONIE1,0,0,£2,0,0,E3,0,0): : CALL LOCATE! £1 , 100 , 100, £2 ,100 , 120, £3 , 100 ,140):: FOR 1-1 TO 300 :: NEXT <sup>I</sup> :: CALL DELSPRITEI ALL) 150 CALL SCREENI13):: CALL CLEAR 160 BS-\* 170 DISPLAY AT!1,9)BEEP:"MAGIBRIQUE" 180 DISPLAY AT!4,10):"OBJECTIF" 190 DISPLAY AT!7,1):"ELIMINER TOUTES LES BRIQUES\* 200 DISPLAY AT!10,1):"NB DE JOUEURS SVP (4 MAXII\* 210 CALL KEY(0,K,S!:: IF S=0 THEN 210 220 IF K<49 OR K>52 THEN 210 ELSE NOMBRE-K-48 230 DISPLAY ATI 12, <sup>1</sup> ) : "NOMS DES JOUEURS SVP' 240 POR 1-1 TO NOMBRE 250 ACCEPT AT!12+I\*2,4)BEEP SIZE< 10 ) :NOMS ( <sup>I</sup> 260 NEXT <sup>I</sup> 270 DIM A(B,3) 280 gosub 2450 <sup>i</sup> """initialisation" 290 randomize 300 call clear 310 call screen! 2) 320 colonne-22 :: ligneb-10 330 rem\*\*\*\*\*\*\*\*mur de briques\*\*\*\*\*\*" 340 briqueS-'pefefefefefefefe-350 call chari96, briques) 360 call chari104, briques) 370 call charu12, briques) 380 call charu28, briques) 390 CALL COLOR(H,13,l) 400 GOSUB 2320 410 CALL.COLOR(12,ll,ll) 420 CALL VCHAR(5,18,120,21) 430 COSEL 2220(12,11,11)<br>420 CALL VCHAR(5,18,120,21)<br>430 CALL VCHAR(1,17,120,21) .40 CALL VCHAR(5,27,120,21) 450 CALL VCHAR(1,28,120,21) ' 460 CALL HCHAR(1,18,120,10) 470 CALL HCHAR|24,17,120,12) 480 CALL HCHAR(23,17,120,2) 490 CALL HCHAR(23,27,120,2) 500 CALL COLOR (9, 14,1 510 CALL COLOR(10,2,2) 520 CALL COLOR(13,7,7) 530 REM\*\*\*\*\*TRACE DU TITRE\*"\*\* 540 FOR 1=2 TO S 550 CALL COLOR(I,B,2) 560 NEXT <sup>I</sup> 570 DISPLAY AT(3,1)BEEP SIZEU4): 580 CALL HCHAR(1,3,42,14) 590 CALL HCHAR(5,3,42,14 600 CALL VCHAR(2,3.42,3)  $\begin{array}{l} \textbf{610} & \textbf{034} & \textbf{WRM}(5,77,10,31) \\ \textbf{710} & \textbf{034} & \textbf{WRM}(5,77,10,31) \\ \textbf{810} & \textbf{034} & \textbf{WRM}(13,13,134,13) \\ \textbf{810} & \textbf{034} & \textbf{WRM}(13,13,134,13) \\ \textbf{810} & \textbf{034} & \textbf{WRM}(13,13,134,13) \\ \textbf{810} & \textbf{034} & \textbf{$ 

Ce jeu consiste à éliminer à l'aide d'une raquette<br>|Celaeu qui frappe du vie de le coupe je plus grand (Celaeu de l'aide d'une de l'aide d'une de la consiste à<br>|Celaeu possible de briques (vertes) qui constituent un consid 630 DISPLAY AT(8+1\*2,1)SIZE(10) :NOMS(1) 640 DISPLAY ATI51-2,1213132121131000111 650 NEXT | 670 CALL HORNE, 961 IOEESTR OF LA RAQUETTE<br>610 FOR II-l TO NOMBRE<br>680 GOSUB 2451 690<br>680 GOSUB 2451 690 GOSUB<br>670 FOR II-l TO 3710 FOR JJ-1 TO 3710 FOR JJ-100<br>720 NEXT JJ - 100 FOR JJ-1 TO 3710 FOR JJ-100<br>720 NE  $\begin{split} &\frac{1}{2}\left(\frac{1}{2}\right)\left(\frac{1}{2}\right)\left(\frac{1}{2$ 995 ANNA (1980)<br>1936 - Maria Maria (1981)<br>1930 - Maria Maria (1980) - Maria 110 Esta 600 Estatuba et descend vens la propression<br>1938 - Maria (1980) - Maria Estado (1983) - Maria 110 Castagos et descend vens la propression BASIC<br>ETENDU 1120 Publishers (1918)<br>1140 Publishers (1918) - 1915 Publishers (1918)<br>1140 Publishers (1918) - 1915 Publishers (1918)<br>1140 Publishers (1918) - 1915 Publishers (1918)<br>1140 Publishers (1918) - 1920 Publishers (1918)<br>211 Pub 1210 LAUMEB-1210<br>1220 CALL HCHAR (LIGNEB-21 1941)<br>1230 GOSUB 1280<br>1240 IP LIGNEB-22 THEN 1000 ELSE 1170<br>1240 GOTO 2170<br>1240 GOSUP 1240 GOSUB 1240 DE LA RAOUETTB®\*\*\*\*\* TI-99 4/A <sup>i</sup> DESCENDRE MAIS EN SE DE

suite page <sup>11</sup> ATTENTION. LES DIESES (#) SONT REMPLACES PAR £

<sup>I</sup> T« : 325.683a Tfttex 2200MF <sup>I</sup> ETRAV/1303 RAC Nam

\* Participation aux frais de port + IS F.<br>C-loint mon réglement par : CCP : CB : Mandat : T

\*\*\*\*"\* \*<

**CHOISISSEZ LE PROGRAMME** EN DE COMMANDE la Règle  $\frac{1}{\sqrt{C}}$  Calcul Times and the contract mono region of  $\frac{1}{\sqrt{C}}$  $\begin{array}{|c|c|c|}\hline \textbf{CCOCUCUL} & \textbf{TP 99/4A} & \begin{array}{c}\textbf{199/4B} \\\textbf{200/45} & \textbf{100/45} \\\textbf{210/45} & \textbf{100/45} \\\textbf{220/45} & \textbf{100/45} \end{array} & \begin{array}{c}\textbf{199/45} \\\textbf{200/45} & \textbf{100/45} \\\textbf{200/45} & \textbf{100/45} \\\textbf{220/45} \end{array} & \begin{array$ 

O la commande les ingidals ou produits suivants

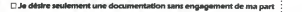

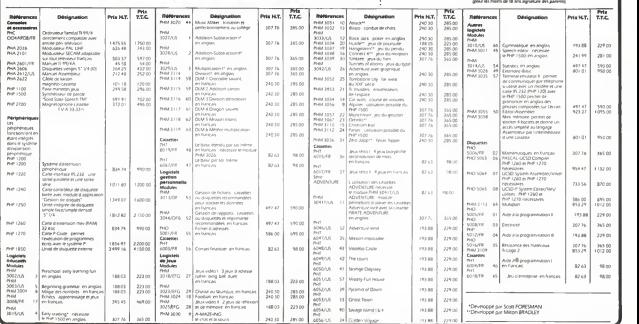

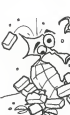

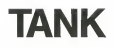

Dirigez votre tank en évitant de sauter sur une mine et essays z de découvrir les documents secrets qui vous<br>rapportent chacun 25 points. Si votre tank explose. Tapportent checun zo points, or votre tank explose, vous en regagnez une!

Pour vous diriger, utilisez les touches 5, 6, 7 et 8, et zéro pour tirer.

Ce programme fonctionne sur ZX 81 avec extension 16K et. facultativement, avec une carte sonore QS Sound

J.-M. JACQUET.

 $\begin{tabular}{l|c|c|c|c} \hline 10.001 & 0.011 & 0.011 & 0.011 & 0.011 & 0.011 & 0.011 & 0.011 & 0.011 & 0.011 & 0.011 & 0.011 & 0.011 & 0.011 & 0.011 & 0.011 & 0.011 & 0.011 & 0.011 & 0.011 & 0.011 & 0.011 & 0.011 & 0.011 & 0.011 & 0.011 & 0.011 & 0.011 & 0.0$  $\ddot{\phantom{a}}$  $\begin{bmatrix} 20 & 7 \\ 27 & 8 \\ 10 & 10 \\ 14 & 10 & 25 \\ 26 & 8 \\ 18 & 10 & 25 \end{bmatrix}$  $-$ VI.<br>Bigarenasiwa 25<br>10 p.s. 1441 - 2 - 2 44<br>1.200 隐 u 5333 W. Espan. PENT TERRITORIAL BARTING STREETERS 17 250<br>-4-10 first<br>-4-5 10\*<br>-4-105 -<br>-4-105 -Live OR LVS OF LVG THEN LET THS Let Of Luc on the Community<br>Let Of Luc 1989 LET Ment,"<br>Let Of Luc 1989 Let Of THR LET Ment."<br>Let Of Let Of Let THR LET One"<br>Let Of Let Of Let Of Leta THR LET One"..." 式式式比式式比比 Lind of Lind by Lind on Lind<br>Lind of Lind Tebs LE1 97-500<br>Lind of Lind Tebs LE1 97-500 18 1989 (81 3P×189<br>9 THEN LET 50×10<br>18 THEN LET 50×109 SUR PORT DES VIRTIMILES 医皮炎 医非共同性贫病 经非可能  $\frac{1018}{1018} \times \frac{1018}{103}$ 2 DER 1932<br>2 DER 1932<br>8 Nov. 1941 (1940-1932)<br>8 Nov. 1941 (1940-1932)<br>8 LET 1934<br>8 LET 1954<br>2 Nov. 1941 (1940)<br>2 Nov. 1941 (1940)<br>2 Nov. 1941 (1940) cua<br>FICRGE DU TABLEAU DE<br>EORD.

 $\begin{tabular}{l|c|c|c|c|c|c|c} \hline 11 & 0.01 & 0.01 & 0.01 & 0.01 & 0.01 & 0.01 & 0.01 & 0.01 & 0.01 & 0.01 & 0.01 & 0.01 & 0.01 & 0.01 & 0.01 & 0.01 & 0.01 & 0.01 & 0.01 & 0.01 & 0.01 & 0.01 & 0.01 & 0.01 & 0.01 & 0.01 & 0.01 & 0.01 & 0.01 & 0.01 & 0.01 & 0.01$ n (1)<br>Fri 10:29<br>Fri 10:29<br>Fri Al 20 (1) Tapi Pari<br>Fri Al 20 (1) Letr 1 PRINT RT 28.1+1.101<br>1 PER : 05PLACEMENTS<br>1 PER : 05PLACEMENTS<br>1 LES MATER William  $\begin{tabular}{l|c|c|c|c} \hline \color{red}{SO(1,0)}{\textbf{1}} & \hline \color{red}{SO(1,0)}{\textbf{1}} & \hline \color{red}{SO(1,0)}{\textbf{1}} & \hline \color{red}{SO(1,0)}{\textbf{1}} & \hline \color{red}{SO(1,0)}{\textbf{1}} & \hline \color{red}{SO(1,0)}{\textbf{1}} & \hline \color{red}{SO(1,0)}{\textbf{1}} & \hline \color{red}{SO(1,0)}{\textbf{1}} & \hline \color{red}{SO(1,0)}{\textbf{1}} & \hline \color{red}{SO(1,0)}{\$ r A<br>4 MB Lingb Telle Prost At Int integrand. Int impacting the  $\begin{array}{l} \mathbf{P}_{11} \\ \mathbf{P}_{22} \\ \mathbf{P}_{33} \\ \mathbf{P}_{44} \\ \mathbf{P}_{55} \\ \mathbf{P}_{66} \\ \mathbf{P}_{76} \\ \mathbf{P}_{86} \\ \mathbf{P}_{96} \\ \mathbf{P}_{96} \\ \mathbf{P}_{96} \\ \mathbf{P}_{96} \\ \mathbf{P}_{96} \\ \mathbf{P}_{96} \\ \mathbf{P}_{96} \\ \mathbf{P}_{96} \\ \mathbf{P}_{96} \\ \mathbf{P}_{96} \\ \mathbf{P}_{96} \\ \mathbf{P}_{96} \\ \mathbf{P}_{96} \\ \mathbf$ (500)<br>15 TO 0 532P -1<br>17 Y 17 CHRS (612)<br>17 Y 17 CHRS (612)<br>1 Reco  $\begin{tabular}{c|c|c} \multicolumn{1}{c}{\textbf{0.01}} & \multicolumn{1}{c}{\textbf{0.02}} & \multicolumn{1}{c}{\textbf{0.03}} & \multicolumn{1}{c}{\textbf{0.04}} & \multicolumn{1}{c}{\textbf{0.05}} & \multicolumn{1}{c}{\textbf{0.06}} & \multicolumn{1}{c}{\textbf{0.07}} & \multicolumn{1}{c}{\textbf{0.07}} & \multicolumn{1}{c}{\textbf{0.07}} & \multicolumn{1}{c}{\textbf{0.07}} & \multicolumn{1}{c}{\textbf{0.07}}$  $\begin{picture}(180,10) \put(0,0){\line(1,0){10}} \put(0,0){\line(1,0){10}} \put(0,0){\line(1,0){10}} \put(0,0){\line(1,0){10}} \put(0,0){\line(1,0){10}} \put(0,0){\line(1,0){10}} \put(0,0){\line(1,0){10}} \put(0,0){\line(1,0){10}} \put(0,0){\line(1,0){10}} \put(0,0){\line(1,0){10}} \put(0,0){\line(1,0){10}} \put(0,0){\line(1,0){10}} \put(0$ 

 $2X81$ 

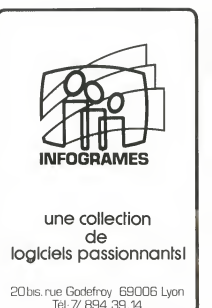

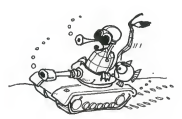

suite de la page 1

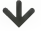

us avez tous fait un program Vous evez tous fait un program<br>me plus cumansiong quipusse<br>inferesser les utilitateurs du même<br>me ordinateur que le volte, un<br>programme de jeu, un programme<br>cu méme un significateurs du<br>cu méme une simple astuce qui<br>augmen volte machine. Ce programme<br>HEBOOGICIEL va le publier<br>vous allez devenir les journalis<br>tes de votre journal

tre objectif est de faire circules progremmes français et<br>, excusaz dupeu, faire circuler<br>e. Pensée. Informative. Frande exe case<br>Noss -<br>serons seulement

Mois serons seulement les<br>moieurs de ce mouvement en<br>premisents d'HEBOOGICIEL et<br>primisents d'HEBOOGICIEL et<br>promisent d'HEBOOGICIEL<br>généraurs primise pour les<br>prémites, les astuces et le<br>moieurs les moieurs de les redactionnel, envoyes per les<br>lecteurs Las programmes mous<br>seront testés par nos spécials:<br>tes et si votre programme riest<br>pas tout à fait au point, ils vous<br>indiqueront comment le modi-<br>her pour qu'il puisse être publié

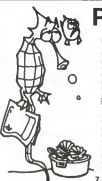

7225 PRES 454<br>7236 PRES 1710<br>7235 PRES 1710<br>7235 PPE PRESM-17 PRES 5209<br>7235 PPE PRESM-17 PRES 5209<br>8021 PRES 1991<br>8021 PRES 1741<br>9000 PPE 177-1810<br>9000 PPE 177-1810

### PETITES BOULETTES!

Nou

RECTIFICATE AU N.1

Let the thermal particle proposed to provide the proposed of the proposed of the state of the state of the state of the state of the state of the state of the state of the state of the state of the state of the state of t Lee lecteurs nous ont constitute

from morrs elegante, pourrant le<br>consister à présier [:] avant le<br>CNJ Cependant : le MEMORY<br>que le programmé est perdu<br>que le programmé est perdu<br>difer légèrement le programme<br>"WT de la maniere suvante "WT" de la maniere s Ano

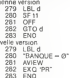

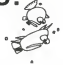

Sur le Issing du programme<br>ORIC 1 d'HE6ODGICIEL numéro<br>primente SEIKOSHA ubilisée e<br>mange<sup>n</sup> 2 caractères à la ligne<br>mange<sup>n</sup> 2 caractères à la ligne<br>manufacient lignes automoti mange" 2 caracteres is la<br>1406. If sut line LEFTS au la<br>LEFS, et s la ligne 20120 il<br>que un chiffée la ligne de<br>65336561A5CF65348562<br>65336561A5CF65348562<br>B1CE20F601855F6460850

### C'EST NOUVEAU, ÇA VIENT DE SORTIR ! ; o 7 1 O

Les cassettes de jeu VIRGIN GAMES viennent de sor-

tir: pres de 20 cassettes d'un seul coup :<br>Disnombles dès à présent dans les FNACet à la Règle à Disponibles des apresent dans les FNAC et ala Regie a<br>Calcul, elles seront rapidement chez votre revendeur Pour V favori. Vous pouvez ecrire au distributeur trançais riete<br>TOPODIS pour obtenir la liste des points de vente ou la geno demander au journal. Couleur au demander au journal.<br>Concrete au journal.

Les ordinateurs concernes sont nombreux : ORIC, VIC 20, COMMODORE 64, SPECTRUM et TEXAS Ti 99/4A.

Pour SPECTRUM (16 et 48 K) : YOMP un jeu où il faut Pour C guider des paras au milieu de camions, de voitures et<br>de tanks avant de les faire faire ziggagouer dans un de tanks avant de les faire faire ziggaguer dans un champ de mines. GOLF: un championnat de golf en

chambre.<br>Pour **SPECTRUM 48K :** SHEEWALK où votre chien doit Mous rattraper et rassembler un troupeau de moutons avant incorstre ne nous dévore et si aucun de nous ne dévient<br>rattles ne dévorent les récoltes

qu'ils ne devorent les recoltes.<br>STARFIRE jeu spatial de stratégie et d'habileté. vous<br>RACING MANAGER oùvous dirigezlemonde des cour--chair ses de chevaux et LOJIX, un puzzle geant alJiant I'intel-

ligence et la deduction.<br>encore pour SPECTRUM : QUETZALCOATL, ROBBER, (i.e prix<br>SPECTRON et LOST.

Pour ORIC (16 et 48K) : KILLER CAVERN, une aventure graphique dans la caverne du tueur.

Pour VIC 20 : MISSION MERCURY avec asteroides, pla- nete folle et scientifiques en mission a recuperer d'ur-<br>nete folle et scientifiques en mission a recuperer d'ur- DORE (<br>gence. ENVAHI (VIC 20 + 8 K) où vous protegez la (VIC 20 + 3 K/8 K) jeu d'arcade avec cité souterraine, ORIC 1, SANYO PHC 25, aliens et tunnels aliens et tunnels.

Pour COMMODORE 64:MANIA. FALCOM CONTROL et BIT

Pour TEXAS Ti 99 4/A: ROBOPODS et FUNPAC

Nous sommes en train d'essayer ces jeux et, si aucun ses tameuses monstre ne nous devore et si aucun de nous ne devient fou en essayant de resoudre une enigme geante, nous vous donnerons les resultats de ces essais tres pro chainement.

(Le prix de vente de ces cassettes est d'environ <sup>1</sup> 50 F. TOPODIS: le petit parcZI - 78920 ECQUEVILLY).

La FNAC édite un dossier<br>sur 13 MICRO-ORDINA-TELIRS: APPLE IIe ATARI TEURS: APPLE lie, ATARI 800, VIC 20, COMMO-DORE 64,<br>LAMBDA, MATTEL AQUA-<br>RIUS (SIC), NEW BRAIN,<br>ORIC 1, SANYO PHC 25, SPECTRUM, TEXAS TI 99 4/A, THOMSON T07 et LASER 200. Les ordinateurs ont ete juges sur quatre parametros.<br>maîtriser, créer et exploimaitriser, creer et exploi-<br>ter, et la FNAC a attribué *o* ses fameuses étoiles d'appreciation. Alle chercher ce dossier GRATUIT dans les FNAC et comptez les etoiles!

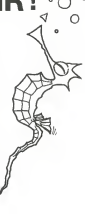

### PETITES ANNONCES GRATUITES

Nos colonnes vous sont ouver-tes, n'hesitez pas a envoyer vos annonces au Journal, n'oubliez pas de mentionner vos adresses car nous ne pouvons accepter lapas de mentionner vos au<br>car nous ne pouvons acc<br>domiciliation au Journa

t buttern en electronique vente:<br>pour -ZX81: RAM 48K, boiler,<br>claver pro, manettes de jeux,<br>pretson vidéo, super elm,<br>pretson vidéo, super elm,<br>clabe - Assembleur, HGR, rou-<br>table - Assembleur, HGR, rou-<br>près 20 h 540.85.3

venos, pour HP41, imprimante<br>82143A. Excellent état. JO HEC-<br>TUS. 78, av. d'Alfortville 94600<br>Choisy-le-Roi.

Vends TRS 80 modele 1 LEVEL II 1 1 6 K<br>1 6 K + interface 32 K + video + housses + 2 drives + TRS DOS +<br>NEW OOS 2 0 + profile + visiosic<br>+ werable + persons manager<br>+ WAL DB + SCRIPSIT + NOTI-<br>CES + LIVRES Etat impeccable<br>07 34.01 = 6 comptant - TRI (20)<br>NA DUS<br>HALGHEN 30, rue des ROUS-<br>SEAUX 5

Vends TRS 80 MOD. 1 NIV 2 48 K<br>(dec. 81) avec interf. expansion<br>+ 2 drives + docs + S.E.D. (NEW<br>DOS. LDOS, TRSDOS, DOS-PLUS en français) + Cobol, Pas-<br>cal, Mumath, visicalc, profile,<br>SCRIPSIT... + NBR programmes<br>francs. A. Recourchines. 53, rue<br>francs. A. Recourchines. 53, rue<br>E.-BONTE 91130 RIS-ORANGIS.<br>Tél. 16 (6) 906.58.31.

Vends separement ZX81 (juin<br>83) + MEMOPAK16K+ 88vres +<br>3K7 = 900 F - SHARP PC1211<br>(sept. 81) + 3 livres = 500 F - Tl-<br>57 + 3 livres : 150 F - CHESS<br>Challenger 7 ; 500 F. Tel. MAZIE-<br>RES: 500 41 37 (soir).

Vends HP 85 16K avec biblio- + manipulation de données +<br>10 carrouches + doc. + petit 10 cartouches + doc. + petits<br>programmes personnels: 16000<br>francs. J.-J. CHARBONNIER.<br>Braque 76530 GRAND-COU-<br>Braque 76530 GRAND-COU-<br>RONNE Tel. (32) 48.20 poste<br>732. Domicile (35) 68.24.81

Cherche contacts pour échange VEND<br>Programmes pour TI99/4A. Elie Que C<br>VEKRIS. 25, rue Paul-BARRUEL marqu<br>75015 PARIS.

Vends pour TI99/4A boitier péri-<br>phénque + contrôleur+ lecteur<br>disquette + 4 disquettes. 4300F – Club<br>Tres bon état. M. LABAT Pierre - reche<br>Bies ARAGO 1. Entree 18 Appt - éche<br>222 - 33600 PESSAC. Tel. (56) - J-C. 45.83.98

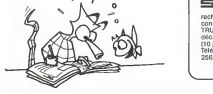

sinclair recherche DEMONSTRATEUR<br>connaissant ZX81 ou ZX SPECconnaissant ZX81 ou ZX SPEC-<br>TRUM. Période: novembre et<br>décembre. Stage de formation<br>(10 jours) rémunéré. Téléphoner de 9 h à 18 h au DIRECO #

VENDS ORIC 1, 48K, achete le<br>30/07/83. Tres peu utilisé, 1500 F.<br>Ecrire: B. ALBA, 19, rue du<br>ROUSSILLON, 81100 CASTRES.

Achete ORIC 1, 48 K, environ<br>1800 francs J.-C. Jacquet, 8, av.<br>du Maréchal-Juin 77400 Lagny. Meréchai-

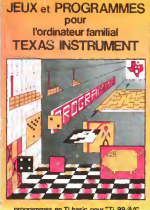

AVOTREPORTEE! programmes en Ti basic pour "Ti 99AA"

Vous connaissez le Ti-Basic. vous possedez un Ti 99/4A et un module "Mini- memoire"? Vous pouvez des <sup>a</sup> present disposer de toute la puissance de votre ordinateur : Acces a toutes les possibilites graphiques, <sup>y</sup> compris lahaute resolu-tion. Acces direct a lamemoire centrale. Grande vitesse d'execution (deux minutes au lieu de deux heures trente pour un même programme).<br>Ce manuel, comprenant un grand nombre de programmes commentés vous<br>apprend progressivement, sans connaissances techniques préalables, à maîtri-

ser un langage très puissant réservé jusqu'à présent aux seuls spécialistes. Par Denise AMROUCHE et Roger DIDI. <sup>214</sup> pages. Format <sup>21</sup> <sup>x</sup> 28. 195,00 francs frangais. Disponible en francais et en anglais.

State de la component de la component de la component de la component de la component de la component de la component de la component de la component de la component de la component de la component de la component de la co ٠. ٠. ٠. ٠. - --------- -۰. --

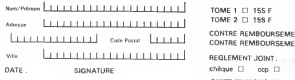

a

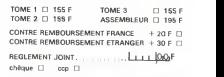

SHIFT EDITIONS, 27 rue du Gal Foy, 75008 PARIS

Programmez vous-même en Ti-Basic grâce à des instructions simples, sans<br>aucun périphérique pumodule complémentaires Des jeux originaux et passionaucun peripherique ni module complementaires. Des jeux originaux et passion- **JE**<br>nants avec couleurs, graphismes et sons : Jeux de mouvement (Bowling, Bataille de lespace, Labyrinthe, etc.). Jeux de reflexion : Dames, Pendu, Awari, Tour de<br>Hanoï, Architecte, etc.). Jeux de société (421, Goldie, Cochon, Mastermyster, Chif-

res et mots, etc.).<br>Des programmes performants : Calcul (Factures, Paye, Byorythmes, etc.). Assis--------------------------------tance (Tierce, Impots, Suivi de compte en Banque, etc.) Et aussi des Astuces pour augmenter la puissance du langage Ti-Basic : AND et

OR, Arrondi, Alignement, HCHAR multiples, etc. 100 pages. Format 21 x 29,7. <sup>1</sup> 55,00 francs francais. Disponible.

TEXAS INSTRUMENTS Ti 99 4/A

INITIATION AU LANGAGE ASSEMBLEUR du

### LE LANGAGE ASSEMBLEUR<br>A VOTRE PORTÉE!

40 VRAIS PROGRAMMES. PLUS DE 6.000 LIGNES **DE LISTING!** 

VENDS jeu d'echecs electroni- que CHESS champion MARK V marque SCISYS. nombreuses possibilites de jeux. PRIX <sup>1</sup> 800 F. M. LAJUGIE Ivan. 57. rue Cha-ziere 69004 LYON.

Club des programmateurs fous †<br>recherche adherents pour |<br>échanges par correspondance. J.-C. Jacquet, 8, av.du Marechal-Juin 77400 Lagny Tel 430.86.06

### DEUX SUPER-CONCOURS PERMANENTS

10000 francs de prix au MEILLEUR LOGICIEL du MOIS et un VOYAGE EN CALIFORNIE au meilleur logiciel du TRIMESTRE.

Un concours de plus!<br>Rien de bien original dans cette formule, pourtant nous es- sacons<br>Rayons de faire quelque chose depaid<br>de différent : nous organisons pilositi<br>un concours permanent tous sations<br>les mois et tous les t Et avec des prix dignes des pro- grammes que vous allez nous envoyer!<br>De plus, ce seront les lecteurs

De plus, ce seront les lecteurs<br>eux-mémes qui voteront pour Reglen<br>leurs programmes préferes sur ART. 1<br>su grille récapitulative men- decision<br>Buelle.<br>Mes de Jury, pas de décision ar- récomp<br>lettre- chi des dans le choix d

suelle.<br>Pas de Jury, pas de décision articles, réprésent que dans le chois des<br>programmes qui devront étre<br>programmes qui devront étre<br>ORIGINAUX et FRANCAIS. Si votre programme n'est pas tout reaise.<br>à fait au point, un de nos spé- K7 ou c<br>cialistes vous dire comment : d'un bor u renta con a una pour pouvoir nous le proposer a nouveau.

Pour participer, il vous suffit de l'intricit<br>nous envoyer vos programmes pournal<br>eccompagnes du bon de parti- didatur cipation ainsi que toutes les expues necessaires a russes<br>Adition de ce programme.<br>Vous pouvez obtenir gratuite- quali<br>ment des bons de participation en ecrivant au Journal.<br>en ecrivant au Journal.

Beglement<br>
ART 1 : HEBDOGICIEL organise trimes<br>
ART 1 : HEBDOGICIEL organise trimes<br>
trielle un concours dote de prix recompensant le melitor logi-<br>
plus triecempensant le melitor logi-plus<br>
ciel du mois et du trimestre.<br> tout auteur de logicies quelque conconsider dun logiciel en K 7 ou disquette accompagné ART 7<br>réalise L'envoi dun logiciel en K 100 dun logiciel en K<br>d'un logicielle accompagné ART 7<br>coupé dans HEBDOGICIEL ou tre l.f.r.<br>en

mands par laredaction de notre journal constitue I'acte de can-

didature. ART. 3: La redaction d'HEBDO-<br>GICIEL se reserve le droit de ART. 9<br>sélectionner sur la base de la<br>qualité et de Ioriginalité las logi ciels qui<br>ciels qui sont publiés dans le glème

ART. 4 Ce sont les lecteurs qui. HEE par leur vote, determinent les<br>medieurs logicats mensuel et

meilleurs logiciels mensuel et<br>
ART. 5: Le prix alloué pour le<br>
ART. 5: Le prix allois pour le<br>
plus tard un mois après la clò-<br>
lure du concours mensuel<br>
Une du concours mensuel<br>
ART. 6: Jere alloué pour le granns<br>
concou

ete depose chez Matre Jauna- nou<br>tre. I.rue des Halles 75001 Paris A la<br>ART 8 HEBDOGICIEL se réser- de d

ve le droit d'interrompre à tout<br>moment le présent concours en<br>en avaient les lecteurs un mois en-avisant les lecteurs un mois

ART. 9 : La participation par au con-<br>les concurrents du présent ré-<br>glement

HEBDOGICIEL: 27. rue du Gal

Sera declare gagnant le pro- pro- gramme quiaura obtenu le plus<br>fort pourcentage de vote par rapport à la totalité des pro-<br>grammes reçus pour un même<br>ordinateur.<br>continateur.<br>(signal)

au plus tard un mots apres in et an more approximation and the political concours trimestriel.<br>ART, 7. Le présent réglement a ou très diffusés. Cou qui qui qui

Nous reviengrons plus en detail a lisc.<br>A la fin du mois sur le système de dépouillement du vote.

### BON DE PARTICIPATION

Nom<br>Prènom<br>Adresse

n° telephone<br>Nom du programme :<br>Nom du materiel utilise :

declare etre i auteur de ce programme qui n'est ni une imitation ni<br>une copie d'un programme existant. Ce programme reste ma pro-<br>prieté et j'autorise HEBDOGICIEL à le publier La rémunération pour les pages publiees seront de <sup>1</sup> 000 francs par page (un programme n'occupant pas une page entiere sera remunere au prorata de la sur-

face occupee). Signature obligatoire (signature des parents pour les mineurs)

Le programme ook etre expedie sur support magnetique (cassette )<br>ou daquette) accompagné d'un Descriptif Detaillé du Metériel uliv<br>156, d'une Noben d'Ublasticin du Programme, et d'un emballage<br>fimbré permattent la niexpédi

**VIC 20** 

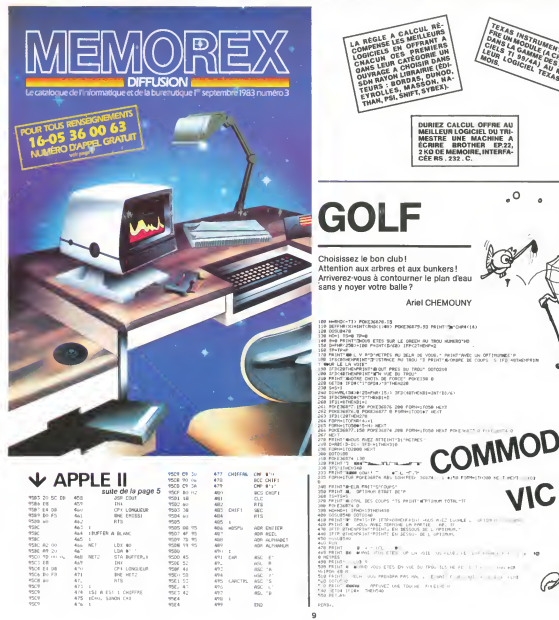

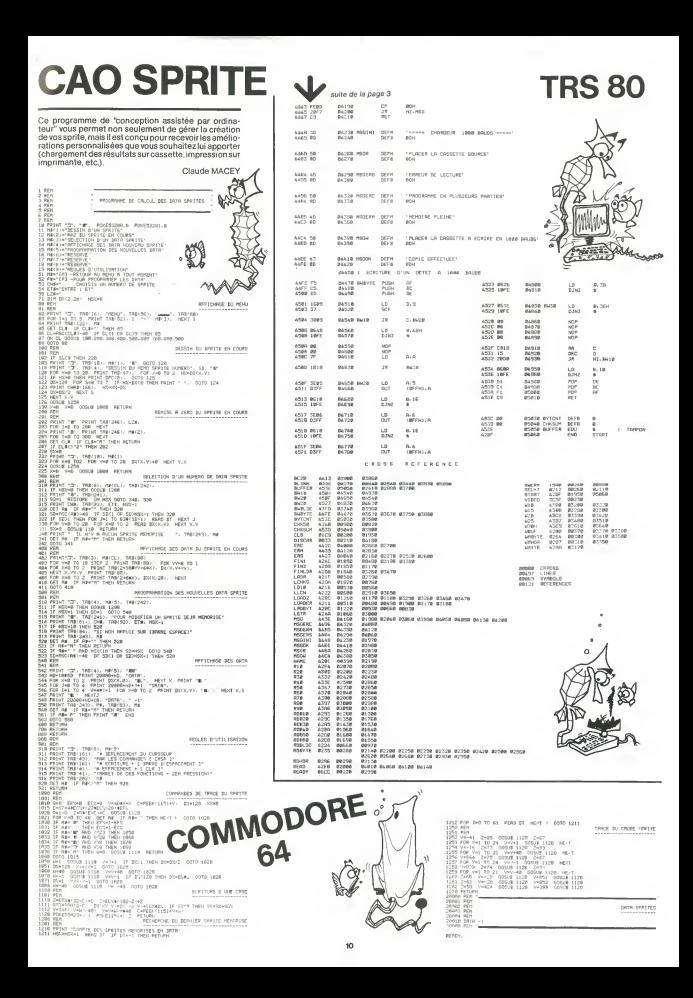

# LOTO

Ce programme permet de calculer les numeros du pro chain tirage du Loto! Avant d'aller toucher votre che-<br>que, il vous faudra quand même entrer les numéros des al- []<br>trages antérieurs et taper quelques lignes de pro-<br>gramme : 25 ff

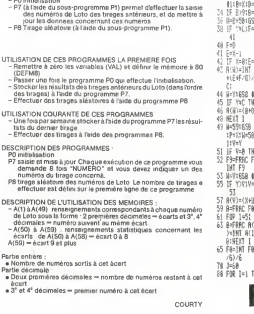

 $\blacktriangledown$ Tl-99/4A suite de la page 6 1270 1<br>1280 CALL NB1<br>1290 1F K=83<br>4)tt GOTO 131<br>1340 IF K=48<br>4) 1310 1320 1330 i.(4 L350 <sup>i</sup> 160 1370 <sup>i</sup> -bO L390 uoa 14 10 L420 U30 1440 14 'if! 1 4 fcrj 1470 L480 L490 1500 MA : <sup>S</sup> 1510 1,3,104|::<br>1600 IF 150<br>1610 IF AA!<br>1620 Gorc 1 1710 CALL 1<br>1730 17 LTOMES<br>1730 LICOMES<br>1760 17 LTO<br>1750 17 AA 1790 IF LH<br>1800 IF AA<br>1810 OCTO<br>1820 MEM CALL KEY(0,K,S):: IF S-0 THEN 1310<br>JF K=83 AND COLONNED19 THEN COLONNE=COLONNE-1 :: CAL<br>GOTO 1310 IF K-6B AND COLONNE<26 THEN COLONNE=COLONNE+1 CALL HCHAR(22,COLONNE+l ,10 CALL HCHAR(22,COLONNE-1,10 CALL HCHARl22,COLONNE,96) IDESSIN DE LA RAQUETTE IF KD-Q THEN KD=1 ELSE KD-0 RETURN REM \*\*\*\*\*LA BALLE REMONTE VERTICALEMENT" •\*\*FOR LIGNEB=22 TO <sup>2</sup>STEP -2 IF LIGNEB<22 THEN CALL HCHAR( LIGNEB\*2, J, 104 CALL HCHARILIGNEB, J, 128) GOSUB 1280 IF LIGNEB>fl THEN 1410 IF AA( <LIGNEB/2-l), (J-18) )=1 THEN GOSUB 2390 :: GOTO 800 NEXT LIGNEB GOTO 820 REM •••••-LA BALLE REMONTE OBLIQUEMENT VERS LA DROITE\*"" CALL HCHARILIGNEB,J,104) L1GNEB-L1GNEB-2 :: IF J/2-INT{ J/2 ITHEN J-J+2-KD ELSE J-J <sup>+</sup> <sup>l</sup> CALL HCHARILIGNEB, J, 128) GOSUB 1280 IP J<26 THEN 1440 IF J = 26 AND LIGNEB=8 THEN 1820 ELSE 1510 REM •••••LA BALLE REMONTE VERS LA DROITE TAPE LE MTJR ET CONTINUE DE VERS LA GAUCHE\*\*\*\*\* CALL HCHARILIGNEB, J, 104! IF LIGNEB=2 THEN LIGNEB=4 LIGNEB=LIGNEB-2 :: J=J-1 CALL HCHARILIGNEB, J, 126) GOSUB 1280 IF LIGNEB=2 THEN 1880 IF LIGNEB>8 THEN 1510 IP AA(ILlGNEB/2-l),(J-18>)=l AND J>19 THEN GOSUB 2390 :: CALL HCHAR 04):: GOTO 880 IF AA( (LIGNEB/2-1 ), (J-1B) )=1 AND J=I9 THEN GOSUB 2390 :: CALL HCHAR 04) : : GOTO 950 IF LIGNEB-2 AND J>19 THEN 1880 IF AA(ILIGNEB/2-l),(J-18))=0 AND J»19 THEN 1710 GOTO 1510 REM •••••LA BALLE REMONTE OBLIQUEMENT VERS LA GAUCHE\*\*\*\*\* CALL HCHARILIGNEB, J, 104) LIGNEB=LIGNLB-2 :: IF J/2= INTI J/2 ITHEN J-J-l ELSE J-J-2\*KD CALL HCHARILIGNEB, J, 128) GOSUB 1280 IF J>19 THEN 1640 IP J=19 AND LIGNEB=8 THEN 1850 ELSE 1710 REM •••••LA BALLE REMONTE VERS LA GAUCHE TAPE LE MUR ET CONTINUE DE VERS LA DROITE\*\*\*\*\* CALL HCHARILIGNEB, J, 104) IF LICNEB-2 THEN LIGNEB-4 LIGNEB=LIGNEB-2 :: J"J+1 CALL HCHARILIGNEB, J, 128) GOSUB 1280 IP LIGNEB>8 THEN 1710 IP AA( (LICNEB/2-1) , (J-18) 1=1 AND J<26 THEN GOSUB 2390 :: CALL HCHAR 04 ) : :GOTO 950 IF AA( (LIGNEB/2-1), (J-18) ) <sup>=</sup> <sup>1</sup>AND J=26 THEN GOSUB 2390 04):: GOTO 880 IP LIGNEB=2 AND J<26 THEN 2030 IF AA( (LIGNEB/2-1), (J-18 ) 1=0 AND J=26 THEN <sup>1510</sup> GOTO <sup>1710</sup> REM \*\*\*\*\*LA BALLE TAPE LA PREMIERE BRIQUE A DROITE"\*\* IF AA((LIGNEB/2-l),IJ-18))=l THEN GOSUB 2190 ELSE 151 GOTO B80 810 GOTO 1710<br>820 GEN \*\*\*\*\*LA BALLE TAPE LA PREMIERE BRIQUE A GAUCHE\*\*\*\*\*<br>830 JEFO 880<br>850 ARM \*\*\*\*\*LA BALLE TAPE LA PREMIERE BRIQUE A GAUCHE\*\*\*\*\*<br>850 ARM \*\*\*\*\*LA BALLE TAPE LA PREMIERE BRIQUE A GAUCHE\*\*\*\*\* (LIGNEB- ( LIGNEB\* CALL BCHAR (LIGNEB-<br>CALL BCHAR (LIGNEB-

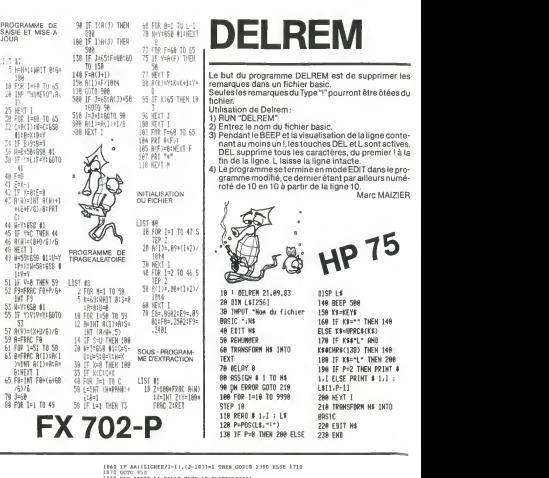

 $\begin{split} &\frac{1}{2}\left[\begin{array}{c} \mathbf{1}_{\mathbf{1}}\left(\mathbf{1}_{\mathbf{1}}\otimes\mathbf{1}_{\mathbf{1}}\otimes\mathbf{1}_{\mathbf{1}}\otimes\mathbf{1}_{\mathbf{1}}\otimes\mathbf{1}_{\mathbf{1}}\otimes\mathbf{1}_{\mathbf{1}}\otimes\mathbf{1}_{\mathbf{1}}\otimes\mathbf{1}_{\mathbf{1}}\otimes\mathbf{1}_{\mathbf{1}}\otimes\mathbf{1}_{\mathbf{1}}\otimes\mathbf{1}_{\mathbf{1}}\otimes\mathbf{1}_{\mathbf{1}}\otimes\mathbf{1$ NEXT <sup>I</sup> RETURN REM\*\*\*\*\* AA(LIGNEB/2-l,J-lB)>0 ::KR-1 CALL SOUNDI200.-1 ,0) SCORE(II)=SCOREIII )\*1 GOSUB 2500 RETURN REM INITIALISATION""\* 2460 FOR 1-1 TO <sup>i</sup> :: FUR J- <sup>1</sup> TO a :: J.A <sup>1</sup> <sup>1</sup> ,J \'. 2470 NEXT J: :NEXT <sup>I</sup> 2480 J-INT(8\*RND)\*19 :: LIGNEB-10 2490 RETURN 2500 DISPLAY ATI8\*1I , 2,12)SIZEI3) :SC0RE11I 2510 IF SCOREIID-24 OR SCORE! <sup>1</sup> <sup>1</sup>)<sup>=</sup> 48 OR SCOREIII)=72 OR SCORE(II)«96 THEN GOSUB 2330 :: GOSUB 2450 2520 RETURN IMBO REA<br>Ucbestree<br>Ucbestree<br>1900 Rea 1970 L980 /2-1 200LI 2010 2020 2030 iHTI. 2040 20M) 2060 2070 208 .10^0 2100 2110 2120 /2-1 2130 2140 2150 2160 2190 2200 2210 2310 0070 4<br>2310 238 \*\*<br>2310 cALL 1<br>2340 cOLOW<br>2350 FOR 1<br>2350 CALL 1 2370 32257<br>2330 322644<br>2330 322644<br>2410 32364<br>2410 52256<br>2410 522565<br>2410 52356<br>2440 32356 .SE 2030<br>|-"1 AUTRE"<br>|-"PARTIE? O/N"<br>| THEN 2200

ATTENTION, LES DIESES (S) SONT REMPLACES PAR <sup>E</sup>

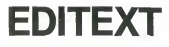

mini-mini" Editeur de texte yous permet d'écrire sur CE125 en majuscules et en minuscules avec des fonctions sunnièmentaires

tions supplementaires.<br>En voici le mode d'emploi :

**RUN** HUIN<br>TEYTE...

TEATE: –<br>Puis tapez votre texte, ligne à ligne (24 ceractéres),<br>en utilisant les codes de contrôle suivants :

- pour souligné (exemple 1)
- = pour centrage du texte (exemple 2)
- pour contrage du texte (exemple 3)

@ pour minuscules. Vous pour menuscules.<br>Vous pouvez combiner tous les codes de contrôle et obtenir, par exemple en tapant:

+ 8 @ onjour @ TOTO

une phrase centrée et soulignée dont la partie oniour sera en minuscules.

Remarques: certaines lignes demandent parfois nemerques: certaines ingries

Avant d'utiliser ce programme il vous faut vérifier si la velocity and consider the published on the state vertice is to an expected of the consequence of an example. granu...<br>PC 1251

Pour cette vérification, procédez comme suit :<br>Si à la question PEEK & 7FFF la machine répond 0, rem-<br>placez CALL 7DFE par CALL 7DE9.<br>Si la machine répond 3, remplacez CALL 3DFF ---

la machine répond 3, remplacez CALL 7DFE par

Sillar machine reporte al rempiacez CALL 7DFE par<br>CALL 7DCC. Si elle répond 240, ne changez rien.<br>Demême,pour CA2,le CALL & FE08 estàremplacer par<br>7DF3 si la réponse est 0. Par FDE6 si la réponse est 3 et inchangé si la réponse est 240

Cathorina CHAVINIE

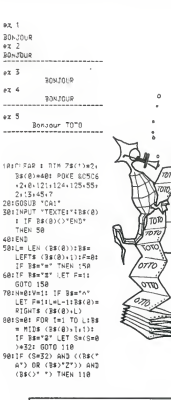

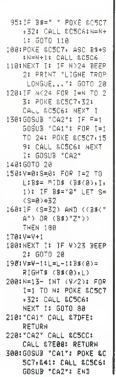

 $\Omega$ 

ż

 $\circ$ 

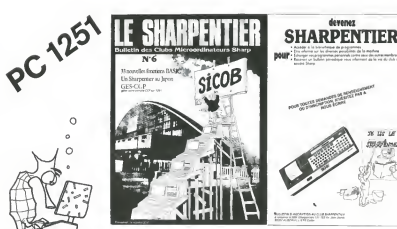

### **MURDE BRIQUES**

devenez

mod.

Voici une version de l'ancêtre de tous les jeux d'Arca nur une version de randeue de tous les jeux uvitos-<br>es, remis au goût du jour. Cette version est compatible describins au gourrurique.<br>Composition de la semaine prochaine nous vous officient<br>cons une version sur MZ700 (en couleurs) qui utilise<br>toutes les nossibilités de ce nouveau matériel (cenasté, couleurs, manettes de jeux). En attendant: à vos requettes! Le mur de brique n'a qu'à bien se tenir. Simon CHAGNOLIX (1) 205, 2) 8, 58, 194, 195, 206 --1.0 02104+PESTORE<br>#58100+22-98114+R=34LIMIT 01<br>538 7008:16-1 suskib 50001H+1<br>| PEADAI (FA+-1THDH 30<br>| POFEI +D1-A1 E+1+1100T018<br>| FPINT © 1 HPD+PC++100 SW#W1 FOR Int TO 14199101" ("1980-20-1" ("110 "T-PEA) (")<br>FRINT" - TO 14199101" ("1980-20-1" ("49) = 117-117-110<br>N=10 - V=20-A==110==110015 (255) ("(49)==117-117-10 EGK: |<br>|2 Y. 전간: 2007-2017/07-008 A-01 PETUPN<br>|0 Y. 0211/007-2017/07-012-2010 FTUR Vendo: 75:1000-RCVVV-Rojkv-Anjev-Anjev-Anjev-Anjev<br>Vendo: 76:1000-Anjev-Sanjev-Anjev-Anjev-Anjev 1979 - 1979 - 1981<br>1979 - 1979 - 1979 - 1979 - 1979 - 1979 - 1979 - 1979 - 1979 - 1979 - 1979 - 1979 - 1979 - 1979 - 1979 - 1979 - 1979 - 1979 - 1979 - 1979 - 1979 - 1979 - 1979 - 1979 - 1979 - 1979 - 1979 - 1979 - 1979 - **"C" THE IGNNO**<br>"<del>REFERENCE</del>" > TRE: LE: - COLTEMPOLIANS ECTANSIS DECIMENT + TENPOT TTO: TSp: 17:17Brenk<br>TTOB: 15:17M = 50 Po<br>TTOB: 15:17M = 50 Po<br>TTOB: 15:17M = 10:8<br>TTOB: 15:17M = 10:8<br>TTOB: 19:16:00000 = 0<br>TTOB: 19:16:00000 = 0<br>2403:16ET\_DN:1FG4="<br>2403:16ET\_DN:1FG4=" **MZ80** t de remourite a<br>- de remourite a :<br>- ou Commetition ??<br>- "THEH \_SOSOLIST6000stuche flouche | B<br>heate (teuche # Br 385 That It do In yoursette (1 a 9) \*;<br>PRINTED : #":: (F + PH"The PRINT" ";: 02Tomamo USP (2482) v<br>Vista esta " - Billionne Thurstand (network als vol -<br>HI-SCOPE \*1HS 1932年 

### HEBDOGICIEL 27, rue du Gal-FOY 75008 PARIS

VOUS POUVEZ VOUS ABONNER AU TARIF PREFERENTIEL DE 340 FRANCS POUR 52 NUMEROS AU LIEU DE  $52 \times 8.00 = 416$  FRANCS

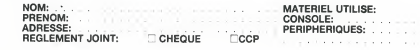

# **PUITS, FEUILLES, CISEAUX**

Qui coupe la feuille, qui recouvre le puits où sont tom-Des les ciseaux ? la feuille, le puits ou les ciseaux<br>Dès les ciseaux ? la feuille, le puits ou les ciseaux erez-vous plus fort que votre ORIC 12

> $\begin{array}{ll} & \mathcal{A}\in \mathcal{B} & \mathcal{A}\subseteq \mathcal{B} \cup \mathcal{A}\subseteq \mathcal{B} \oplus \mathcal{A} \\ & \mathcal{B}\subseteq \mathcal{B} & \mathcal{B}\subseteq \mathcal{B}\cup \mathcal{B}\subseteq \mathcal{B} \\ & \mathcal{B}\subseteq \mathcal{B}\subseteq \mathcal{B}\cup \mathcal{B}\subseteq \mathcal{B} \\ & \mathcal{B}\subseteq \mathcal{B}\subseteq \mathcal{B}\cup \mathcal{B}\subseteq \mathcal{B} \\ & \mathcal{B}\subseteq \mathcal{B}\cap \mathcal{B}\subseteq \mathcal{B} \\ & \mathcal{B}\subseteq \mathcal{B}\cap \$ ............... FIRT PRINT<br>AARVELT/2010 OF LIN SECURI DEL WORK

)<br>COESES DRUGS<br>COESES DRUGS<br>CORRESULTER<br>CORRESULTER<br>CORRESULTER composition<br>Compositor and<br>Indian 

0.000000000000000

EN LO PUTS<br>LIEU LO PUTS<br>ET DES ESSINO

PENT<br>LE JEU DU PUIT<br>- ET DES CILEMA<br>- ETTECTURET UN<br>- ETTECTURET UN

### ORIC<sub>1</sub>

REN<br>PRIMITIBOSOR: VOIA (2010)<br>FRIMIT<br>RENT 014 (1967)<br>1930 (1968 – 1968 – 1968 – 1968 – 1970)<br>1930 (1970 – 1970 – 1970 – 1970 – 1970 – 1970 – 1971 – 1971 – 1971 – 1971 – 1971 – 1971 – 1971 – 1971 – 1971

the true deployment risk

**IS OF TRANS** 

.<br>1980au - Johann British, fisikarsk samt<br>1980au - Johann British, fisikarsk samt  $\begin{tabular}{l|c|c|c|c|c} \hline & $100$ & $100$ & $100$ & $100$ & $100$ & $100$ & $100$ & $100$ & $100$ & $100$ & $100$ & $100$ & $100$ & $100$ & $100$ & $100$ & $100$ & $100$ & $100$ & $100$ & $100$ & $100$ & $100$ & $100$ & $100$ & $100$ & $100$ & $100$ & $100$ & $100$ & $100$ & $100$ & $100$ &$ 

.<br>Litteratura pendud

**MANUFACTURE DE** 

artin BiChizilo)me<br>| west or 200 west on 200 Day<br>| ministration || etail Li Purk ments<br>| ministrations|| etail@in\_ministration\_relation

.<br>Utari pastas rende est. 36.<br>The as it can't set by

FERENT LORDEREN A GNOR IC LORP |<br>DECEMBER GHOT<br>DECEMBER | LORDEREN A GNOR IC LORP |<br>PETIRU

PETION<br>ExPLICE WALTO EXPLORE<br>THE FRONTY YOUS INSIZ CHOIC LE COMPANY

 $\alpha$ 

 $\Omega$ 

### **MASTERMIND**

.<br>ISS-no 18 disposta comp

ã centrales

Ca programma yous permet de mesure Ce programma vous permet de mesurer vos capacrese<br>de réflexion en jouant avec l'ordinateur. Pour l'affichage<br>des résultats, il utilise les fonctions graphiquas du MP-<br>Fil (impientation de la forme du carré en 5000-5090, ut

nsation en outvroito en zutur-zutur.<br>Le nombre généré contiendra de 2 à 10 chiffres salon<br>vos indications. Un petit truc : an 1020, lorsque vous<br>rentrarez le mot "Brawo", frappez "CONTROL-G" après<br>chaque lettra. Le résulta

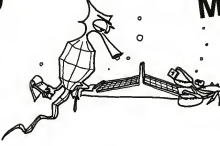

**MULTITECH** MP-FII

 $7000$ 

 $\times$ th - GODUE SEGE: AEN - INFLANTATION BE LA<br>AME (CAAAE)<br>AE - "LE HONGRE MYSTERIGUS"<br>| L - I-C = 1<br>| GODUE BEBB: AEN -AFFICANCE BU CARAE  $158$ <br> $158$ <br> $165$ <br> $165$ GOree etc.<br>FOR 1 = 1 TO LEN (AB)<br>VTAB L HTAB C<br>FRINT TIDE (AB,1,1): CALL<br>FRINT TIDE (AB,1,1): CALL  $165$ <br> $176$ <br> $186$ <br> $196$ GONUM Sieo<br>UTAM 10: NTAB 10<br>PRINT "USULCZ UDUS LIFE LES REGLES" PRINT TUBLEZ DONG LEAR LES AGGLES!<br>1980: 1991 AND 1992<br>1980: 1991 AND 1992<br>1980: 1991 AND 1992<br>1996: 1996<br>1996: 1996: 1998<br>1996: 1996: 1998: 1998<br>1996: 1996: 1998: 1998: 1999: 1999: 1999: 1999: 1999: 1999: 1999: 1999: 1999  $rac{244}{276}$ UTAE 15 HTAE 8<br>PRINT "POUP LE HORBRE OUE JEE 1415 PRINT "POUP LE N<br>SIR ?"<br>UTAB 20 : HTAB 10 378 URAL 20 MTAS 10<br>388 URINE ~ (DE 2 H 10 CHIFFRES)<br>588 URINE 20 MTAS 1 LHUU H<br>698 IF N 7 2 OF N ~ LE THON ~ 115.22<br>698 Y = 10 ~ (H ~ 1) ~ 2010 198<br>470 VT48 24 HT41 3 PRINT ~ .E 521 De<br>470 UT48 24 HT41 3 PRINT ~ .E 521 01519 LE MOMBRE<br>430 HW = STRAC (HTCP & V + THEC)  $\begin{tabular}{l|c|c|c|c} \hline 0.01 & 0.01 & 0.01 & 0.01 & 0.01 & 0.01 & 0.01 & 0.01 & 0.01 & 0.01 & 0.01 & 0.01 & 0.01 & 0.01 & 0.01 & 0.01 & 0.01 & 0.01 & 0.01 & 0.01 & 0.01 & 0.01 & 0.01 & 0.01 & 0.01 & 0.01 & 0.01 & 0.01 & 0.01 & 0.01 & 0.01 & 0.01 & 0.01 & 0.$ HONE GOTO 548<br>818 UTAB 15 HTGB 5<br>GZG PRINT "EOMNAGE, JE SUIS SUAGLE ...

.<br>UTAR LE: HTAR LE<br>FRINT "LE HORRE ATROLUER ETAIT "/H  $\frac{1}{10}$ 2540<br>2554<br>2554<br>3638<br>3638<br>3638<br>3638 UTAG 20: HTAG 10: PRIMT " VOUS AVIE<br>HTE "/NC/"COUPS"<br>UTAG 24: HTAG 25: PRIMT "A GIENTOT SET AR<br>CONVE 5100<br>CK3 ose €x3<br>1880 HOME - UTAI 10. HTAT 10<br>1915<br>015 VTAB 15 KTAB 10: PAINT "BANKO"<br>VTAB 20: STAB 5 (SPUT "ENCORK UK  $1020$  $1021$ Viam de Lavela (m. 1111)<br>1980<br>18 - Midd (2004-111) = Tor THEM 200 rot:  $101$ istrak i i i STRIE SLOG<br>CASUE SLOG<br>MOR<br>PEINT - HEN RESULTAT POUR IE IDUP<br>PEINT - HEN RESULTAT POUR IE IDUP ïē 9110<br>9110<br>9120 2180 - PETORS<br>2500 - PRIMI - YTHE LB - HTMB 5<br>2510 - PRIMI - YTHE COS N WHED W.J -> B1+<br>2520 - YTHE 15 - PTH 5:0<br>2520 - YTHE 15 - PRIMIES 5.0 PETORN FILE ...

PCITES DE ASPIANCONT<br>178: VTAB L + 2 - PRINT "LE HOMBRE EST C<br>185: AU ANGLARE"<br>18 LE BEUINER-<br>18 LE BEUINER-VTAR L + 2 FRENT TROUG CHARLE FRO N<br>VTAR L + 2 - FRINT " UN CHIFFRE SIE<br>E = UN CARRE BLANE"<br>PRINT "UN CHIFFFRE MAL PLACE = JH 2 4040 8 PONE 24500 + T.O \* 1<br>< -> 0 6070 9090<br>-36.49.84.63.0 FETURE - ROSLAND - N. 18782-8<br>1944 - R. 1958 - ROSLAND - 18782-8<br>1955 - R. 1958 - ROSLAND - 18782-8<br>1954 - R. 1958 - R. 1959 - R. 1958<br>1944 - 1958<br>1841 - 1958

# **CINEMA**

Ne laissez pas vos amis vous esplonner quand vous<br>tapez ce programme et organisez "Monsieur CINEMA"<br>chez veus! En augmentant les datas, vous pouvez<br>rendre ce jeu digne de la tèlévision!

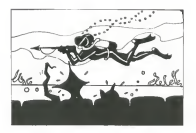

180 CLS . LET 5=0<br>110 PRINT RT .10,8, FLRGH 1, IN<br>K.G. PRPER 1, '\*\*\* CINEMR-GUIZ\*\*\* 

### **ALIEN**

les extra-terrestres arrivent et vous ne disposez que de quatre petits canons à laser pour sauver le monde. Que de responsabilités.

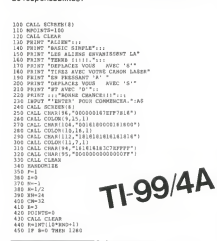

250 IF U=X THEN GO TO 248<br>258 LET J=INT (1+(ANG)-32))<br>278 IF 7=X OD 7=0 7MEN 20 70 88  $\begin{tabular}{|c|c|c|c|c|c|} \hline 18 & 881.70 & 858.6 & 0.88 & 0.7 & 1.045\,m\textnormal{\scriptsize G}$, $1.02 & 0.7 & 1.045\,m\textnormal{\scriptsize G}$, $1.02 & 0.7 & 1.045\,m\textnormal{\scriptsize G}$, $1.02 & 0.7 & 1.045\,m\textnormal{\scriptsize G}$, $1.02 & 0.7 & 1.045\,m\textnormal{\scriptsize G}$, $1.02 & 0.7 & 0.7 & 0.7 & 0.7 & 0.7 & 0$ 

 $\begin{array}{l} \frac{\partial^2 \mathbf{u}^2}{\partial x^2} = \frac{2 \pi}{\pi} \mathbf{e}^2 \frac{\partial^2 \mathbf{u}^2}{\partial x^2} = \frac{2 \pi}{\pi} \mathbf{e}^2 \frac{\partial^2 \mathbf{u}^2}{\partial x^2} = \frac{2 \pi}{\pi} \mathbf{e}^2 \frac{\partial^2 \mathbf{u}^2}{\partial x^2} = \frac{2 \pi}{\pi} \mathbf{e}^2 \frac{\partial^2 \mathbf{u}^2}{\partial x^2} = \frac{2 \pi}{\pi} \mathbf{e}^2 \frac{\partial^2 \mathbf{u}^$ 

 $\alpha$ 

×

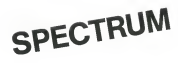

# 1ILOS FORMAN"<br>1880 DATA POE EUI 6ONT LES DENTS<br>188 LA MER", "STEUEN SPIELBERG"<br>189 LA MER", "STEUEN SPIELBERG"<br>1818 DATA "REALISATEUR DECUBILE<br>"COUSINE", "JEAN CHARLES TACHELLA  $\begin{array}{l} \frac{1}{2} \left( \frac{3}{2} \right) \left( \frac{3}{2} \right) \left( \frac{3}{2} \$

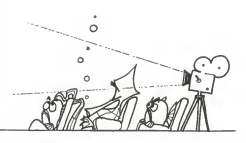

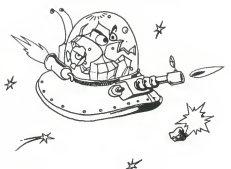

Directeur de la Publication -Directeur de la Publication<br>Redactur en Chat;<br>Gérard CECCALDi<br>Imprimerie :<br>JULAC et JARDIN S A<br>J, rue Gay-Lussic Z1 N° 1,<br>27000 EVREUX Editaur:  $22.11$ SHIFT EDITIONS,<br>Je du Gel-Foy 75006<br>Publicité su journal mission peritain en co

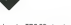

to de votre TRS 80 a la vitesse du

son<br>
Un utilitatin pour HP 7S, vous<br>
Un utilitatin pour HP 7S, vous<br>
une de programme et vous ne<br>
vous souciez plus de la place oc-<br>
cupée, avec DELREM de Marc

MAIZIER les REM disparaissent

MAIZER les REM disputes<br>comme per enchantement!<br>Quantissque QUIZés CINEMA<br>pour SPECTRUM et un acchi-<br>pour SPECTRUM et un acchi-<br>classque MASTERNMUD pour vers familience pour terminer<br>four vers familience pour terminer<br>pour

Que celui qu Ciae celui qui possede fous<br>cas ordinateurs at qui est cape-<br>ble de taper tous cas program-<br>mes avant vendred: prochain<br>gramme (sur cassette)<br>pramme (sur cassette)

 $^{44}$ 

## DES

PLUS ON SE HATE, MOINS ON AVANCE !!

Osez affronter votre HP 41 ! Mais ne croyez pas trop touc<br>vite à la victoire ; il est des situations renversantes. Et quer vite e la victorie, il eat use attuatione rouge...<br>de favori, vous terminerez lanterne rouge...<br>Régle nour deux ioueurs

Le but du jeu est d'obtenir le premier 200 points grâce Le but du jeu est d'obtenir le premier 200 points grace aux lancers successifs de deux des. En debut de par-tie, les joueurs ont zero point. Pendant son tour de jeu, chaque joueur tire les des autant de fois qu'il le desire. Mais si le total des des est 7, il perd la main ainsi qui l'<br>que l'acquit de son tour, il conserve neanmoins le capi-LN. tal de points obtenu lors du tour précédent.<br>Par contre si les dés sortent un nombre différent de 7. il

Par contre si les des sortent un nombre un et raison de 7, il peut continuer ou s'arreter. Dans ce dernier cas le<br>ints obtenus pendent son four c'aioutent à son cani points obtenus pendant son tour s'ajoutent a son capi- bien vi<br>tal. Si les dés tirés sont égaux, on gagne le double de \_de poi leur somme.

Frédéric DARIN 70 par 38 STO BR

 $\frac{3}{48}$   $\frac{3}{6}$ i

\*

 $\frac{52}{52}$ 

 $\frac{1}{2}$ 

 7  $\frac{1}{2}$  $\tilde{\omega}$  $\tilde{g}$ 

 $\frac{68}{69}$ 

 $rac{76}{77}$ 

92 XY  $92 \times 88$ 93 SF 88 RUN XOY  $96.91$ 

Contre la HP41 :<br>Contre la HP41 :<br>Semence quelconque dans le registre ee. Assigner 14 is<br>M " à la touche £ + et "N" à la touche LN. Lancer le 14 [ | | |<br>programme par XEQ "DES". L'écran affiche; "JOUE - 14 | JE ??". Si vous voulez commencer le premier, pressez latouche ENTER (Non) et R/S. Sinon pressez R/S uni quement. Les dés sont tirés aléatoirement — la HP41 46 quement. Les des sont tires aleatoirement—la FIP41<br>ne triche pas !! — Imaginons que vous commencez la 47<br>nartie l'etirane est 2 et 6 L'écran affiche - e - 2 + 6 = 8 partie. Le tirage est <sup>2</sup> et 6. L'ecran affiche ; : :2 + 6= 8.En partant de la gauche, lepremier nombre est votre capital. Le deuxi^me et troisieme represented les deux dés et le dernier nombre le total du tour de jeu. §<br>Lorsque vous louez la HP41 s'arrête annés affichane Lorsque vous jouez, la HP41 sarrete apres anconage du tirage. S2 + sinon pressez<br>LN. Lorsque c'est son tour la HP 41 joue automatique- S3 am

ment etvous precise lorsqu'elle vous passe lamain. Pour refaire une partie, pressez SHIRS+. IIne vous reste plus qu'a jouer. Vous vous apercevrez bien vite qu'il ne suffit pas de vouloir faire le maximum de points ; il faut parfois savoir se moderer pour ne pas tomber de trop haut

> 82 TRAF @ TONE 6 84 CG 57 en ar zir<br>85+LBL a 88 CFV 8 88 FF 88 CF 88 11 CF 85 12 CF 86 CF 86 CF 88 14 RCL 88 CLRG 16 ST0 88<br>17 °JOUE-JE ???" 76 PROMPT 19 X\*Y? SF 66

23\*LBL 83 24 • OK..." FC? 86 RVIEU 27 TONE 7 CLA SF 85 38 XEQ 68 31\*LBL 66 32 RCL 66 PI t 35 ENTERt Xt2 37 \*

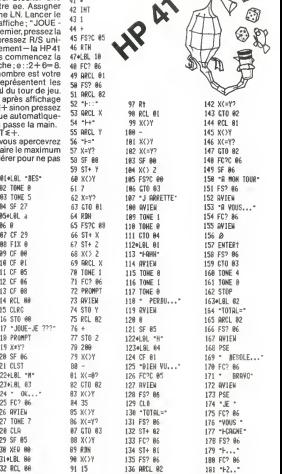

 $\alpha$ 

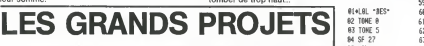

Un caracterized to the method of the state and the state and the state and the state of the state of the state of the state of the state of the state of the state of the state of the state of the state of the state of the

réaliser ces Grands Projets.<br>Pour débuter, nous vous proposerons une idée et, sur un matériel donné, nous allons vous guider<br>jusqu'au terme de cette réclission.

usquela forma de catte restracador. repasa champa étape s'appuyant aur les étapes précidentes et<br>venem "Vaus trouvenus", bien londiton nouvelle voir des Grends Projets, la listing de la mexiliane coluiton<br>proposée par un t

suivante<br>Pour un matériel donné, cette rubrique sere mensuelle car il faut, bien entendu, que vous puse

Pour un mitorie donne, conte transpue ele ministeria car il tau), taus entre del participa estas elementativa del contenenta del contenentativa el estatunidente del contenentativa el estatunidente del contenentativa el est

Si vous souhaitez que nous vous renvoyions votre support, joignez une enveloppe timbree a

votre adresse. Et puis, ecrivez-nous pour nous faire savoir quels sont les grands projets que vous souhaiteriez

voir anns respoussions<br>Le puis - et puis - è puis - è est temps de parier du premier Grand Projet<br>IL se premier GP pers à la lois modeste et ambiteux Modeste parce que l'idée n'est pas nouvelle<br>mars ambitieux parce que nou

UN JEU DE DAMES sur TEXAS INSTRUMENT Tl 99/4A en TlBasic avec la console et un magnetoscope a cassettes

Pourquoi TEXAS et pourquoi un JEU DE DAMES ?<br>Il est possible que nous vous réservions une surprise

- 
- 
- 
- 

in Mour Marian proposers cells antimate la débud de ca popularme qui comporte<br>— una forcida d'Alfohage et de appensaion d'un message;<br>— una forcida d'Alfohage et de appensaion d'un message;<br>— una forcida d'Alfohage et de

- I'affichage des pions. Realisons ensemble un grand projet francais!

Denisi CAU

un jeu de dames REN DANES 110 GDSUB 20000 120 GOSUB 20200 130 REN AFFICHAGE MENU CALL CLEAR PRINT 'CH01SISSEZ :':::' 1. DANIER': JEU CONTRE T199/4A' OBLEHES':: 140 PRINT 4. REPRISE D'UNE PARTIE'::: i/o imrut Choii<br>180 IF (CH0II)=l)+(CH0II\=4)/2 THEN 230 HEt='ERREUR DE CHOII' LIS=2 SOSUB 25050 220 GUID 130<br>230 ON CHOIX GOTO 240,2200,4200,6200 REN DANIER REM JEU/TI99-4A 4200 REN PR0BIEIK REN REPRISE PART1E/CASSETTE GOTO 130 REN INITIALISAT10N/RE6LES CALL CLEAR PRINT -INIT/REGLES - RETURN 20200 REN HUSIBUE<br>20210 CALL SBUNDI200,440,15! FOR 1=1 TO 12

 NE1T 20220 CALL KET10, R, SI IF S=0 THEN 20210 CALL HCHARI24, 17,32,12: S RETURN 25002 FCR 1=1 TO 12 23002 FOR I=1 TO 12<br>25004 CALL HCHAR(24,1641,ASCISE85)\*FAITES ENTER\*,I.111,11 25004 NEXT 1 25010 CALL KEY(0,R,S) IF 5=0 THEN 25010 CALL HCHARi24, 17,31, 12) RETURN REN 25050 REN AFFICHAGE NESSA6ESHE1 <sup>A</sup>LA LIGNE LIG ET CENTRE 25060 FOR 1=1 TO LENINER/<br>25070 CALL HCHARILDE,INTI(28-LEN(NE%)/2)+1,ASC(SEB«(NE%,1,1)/.l) NEXT <sup>1</sup> 25085 CALL SOUNB(200,440,0) SOSUB 25000 25100 CALL HCHARILLS, INT(128-LEN/BE\$) | 21.32,LEN/ME\$ | 20214 CALL HEHAR(24.16+1,ASE(SEBM)\*FAITES ENTER\*,1,111,1: 25110 ARTURN

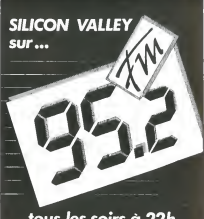

137 FC? 66 BRCL 81 139 BVIEW RCL 82 141 288 182 FC<sub>2</sub> B6 FC? 66 183 BEEP RVIEU ENJ

tous les soirs à 22h. avec Bernard CHABBERT et Philippe de PARDAILHAN

JEUX et PROGRAMMES **Pour I'ordinateur familial PLUS CO**<br>TEXAS INSTRUMENTS Tome 2

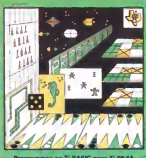

### LE PREMIER TOME EST DEJA UN BEST-SELLER, VOICI DEUX NOUVEAUX RECUEILS DE LOGICIELS, ENCORE PLUS COMPLETS, ENCORE PLUS BEAUX!

Le to me 2 est toujours en basic simple, sans periphen que ni module complement<br>Taire : Les jeux y sont encore plus nombreux : Backgammon, Sous-marin, Trappe,<br>Roulette, Casse-tété, Puzzle, Echecs, Tachitoscope, Kim, Paries les Rois mages, etc. Et aussi, des programmes educatifs : Arithmetique. Calcul de puissance, Regions de France, entrainement a la logique informatique, etc. 100 pages. Format 21 x 29,7. 155,00 francs français. Disponible.

Le rome o est en basic eternou, in recessite aonc le module le extended basic qui<br>augmente considérablement les possibilités de votre ordinateur. A des program-les processes de la processe de<br>mes utilitaires comme un trait sieurs comme un adiement de rexie ou une gestion compiete de piu-<br>sieurs comptes en banque s'ajoutent des jeux rapides (bataille navale, course de<br>voitures, etc.), des ieux de société (Thème astral, Drapeaux, Poker, Harmon vontures, etc.), des jeux de societe (Theme astral, Drapeaux, Poker, Harmonium,<br>Calculette scientifique, Ardoisemagique etc.), des utilitaires pour créer des lutins, etc.<br>fusionner des caractères, dessiner point par point, tous les sens ou encore fabriquer une mire Texas a votre nom 100 pages. Format 21 x 29,7. 155,00 francs francais. Disponible. Voir le bon de commande en page 8.

# pour I'ordinateur familial **TEXAS INSTRUMENTS** Tome 3 槍

JEUX et PROGRAMMES

### LE LOGICIEL DE LA SEMAINE aestion de fichier

### Pris TTC jusqu'au 15.11.83.<br>| Saul erreur ou modifics-<br>| Sons tardives <sup>j</sup> CHEZ DURIEZ

i (winnam w. M. Dawn) -Mardi mi <sup>J</sup> (January 19)

### TEXAS I.TI 99

Ordin lanulml TI 9 4A 1750

**PERIPHERIQUES**<br>Premiers<br>HTCCCCC-100 115 \*\*\*\*\*<br>\* \*\*\* (RAM) 32K<br>\* 1213 (positive 106<br>1892 - Constantino dia dia gamma<br>1992 - Amerika dia dia gamma

### orași anno acesterii<br>1. Petron de dicquaita<br>P coda 1 400

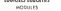

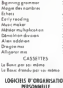

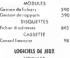

### MODULES

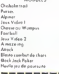

### fcl v THOMSON TO.7 peu da yaar<br>10 cm Fac Waar o mena da<br>secologi Ĩ n.ro cassette in the CASSETT?<br>n.de-marameteristics: ISS Children Considers 11: 11: Papermanne-bennami<br>harvanardasperatu da.D. Children bet Coolan II – 98 Impromente magazi Qhist Goodest - 1981 Inpriments-have<br>Old-es-but Goodwill - 98 Impriments-mages SERIE ADVENTURE Gyrden importante There workerman (RAM) 37K – 000 – MODULE • CASSETTE 265<br>Pecell S233 (variable – 1130 – Premi Adventure – 265<br>Imaerie Sedas CP lOOA 7 795 Promine States – 2,000 Gthemidian's and 2,000 Gth.<br>2,000 Gthemidian – 2,000 Gthns<br>2,000 Golden enyonya – 2,000 Premer<br>2,000 Golden enyonya – 2,000 Premer **United States** 249 has Autres 1999 - MATRIS CONGRES : Nov York<br>Autres 1999 - MODULE chmp at Myst

# S...ro,  $\sim$  fit  $\sim$

# en direct chez Duriez

### Budget Isminel i coueme 360 G<br>Cornel d'adresse couvers 360 B HE WLETT PACKARD le programmeius II<br>10 programmator III<br>UCSO compiler<br>9 svian Assembloril e 47 **CALCULATION** 50 System Editor Mile  $745500$ CASSETTE<br>Die die geogrammentam |<br>DOCUMENTATION HP 13C<br>HP 15C<br>HP 36C<br>HP 43C SINCLAIR ZX 81

### $-$ Je commande à Duriez : Press, D I Catalogue Mes Noon, Peèsoum, A<br>(Nº, Buc, Code, Ville) moycnnand un supplément<br>de JO F + 40 F Pc\*1 ei

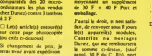

D Ci-joint cheque de .... appareil(i) modules. ouvragei la tommc ci-deuui. (tauf «ippl. 30 F du C. Hb). pon el emballagt. Conciles on or

.<br>Na Port at Emballace at i

Durier "Micros" (essa

**MATERIALS** e and descriptions of the contract of the contract of the contract of the contract of the contract of the contract of the contract of the contract of the contract of the contract of the contract of the contract of the cont

400 micro-prix-charter

1530 lectew enroponeur conerte<br>1547 until de mana des  $rac{1}{3165}$  $\frac{242}{164}$ GP 100 VC mprmai<br>80 col 30 rps

PERiPHERlQUE HP II 3950

re surdriek san -

angsi<br>Ingihit at

### ",rdon Pttk

EXTENSIONS<br>1070coH>aH-»gnomics 1350<br>: l210 cortouthe extension 16%

### UDl ALA PR0GRAMMA1I0N PROGRAMMES EDE

il XIIIII<br>Historia **Biblioteque MATH 3TA** 

Vic Offaf (samescha) : 279 h STAI (carrowcha)<br>Mc STAI (carrowcha) : 379 h<br>Kr RELAY (carrowcha) : 462 k 3302 Semplem (masser) 420 Ks 7302<br>market | - november (desperte)<br>magam

ii Storia (consumer) 420 p. a ic Verk (disquente) 490 pg : fc 3306 Vis writer (conseile) #90 .... (equitar it 3305 V-r, wrest ideasawns)

Ŵ **FOOD AMMIT BEFOREERS FRUMBARNES R**<br>1921 Avengen (†<br>1923 Stor Battle)

Banc d'essai Duriez des 20 micro-<sup>24 pages</sup>. Envoi contre 3 tim V« l9l9 Sorgów 2 Chans 266 | : 4.0.0.0.000 PMH Iar.d(.o.i|770 Ordinateurs de pointe r. 1917 (because) [cord. 270 ] 10 and a second renate head 21.0 r 1917 Mod. Gutte State C. 113 ... \$  $commo$ mmodore 64 PAL<br>nifece SECAM<br>fac anagostor: 64<br>#IC 1339 Islam analysis and a college<br>ISO 320<br>ISBN 3706-3706-3706-3706-3706-3706-3706<br>ISBN 3780-3780-3780-薀 800)<br>1001 B4 Univers (dequato) 840<br>ROTIH M (serouths) 840<br>CALCRESULT (doquete) 2 312 SANTO PNC 25 PHC 25<br>Contine/Patrolt 1 790

⊂ordon Pengean<br>Cordon Pegrana<br>Cordon Pegranamia → 2013 ATARI 800 r.8004B Ko LOGICIEL CARTOUCHE 2080 쯢 **COMMODORE VIC 20**<br>COMMODORE VIC 20<br>National Assets of the Section Material cesare

> **Betarlonial** 238 238 239 ur de sans<br>Ingue et disquette<br>nateur de conect<br>Inteur d'affets in<br>ista it Sk.

### **SHARP**

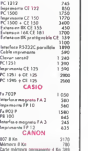

Ca'te menioire permanente 4 Ko 389 | | Imprinwnle tracei A coul 1SS0 cawe magneto 49 | 49 Coupiem optiaue

### vk La/V. Mbon couper Pmul 313 V.i tQ08PoLr|.«i| 713 **270 W** 27V 1  $1.99/4A$

### GESTION DE FICHIER. 600F en-

vien.<br>Ce logiciel se présente sous la<br>forme d'un module enfichable accompagné d'un manuel d'utilisalon en FRANÇAIS Les mes-<br>sajes du programme sont égu-<br>tement en français, mas traduit<br>de l'américain, guelques ques-<br>de l'américain, guelques ques-<br>que de Shaksspeare (générair-<br>ment des yes ou no), cels n'af-<br>tement pes

Le materiel necessaire a l'utilisa-<br>tion rie congiciel est la configu-<br>ration de base (console + tele+ entendu<br>lecteur de cassettle) mais, bien entendu,unlecteurde disquette<br>entendu,unlecteur de disquette (ses et une imprimante optimisent ses possibilites.<br>ses possibilités.

L'utilisation commence par la qu'ep<br>créetion de fiches: le program- metrou<br>me vous demande successive- invers ment le nom du Scher et pour "Le ficient"<br>chacune des zones qui vont suppre<br>sé néture (tecte, nombre enter, la concerne<br>sé néture (tecte, nombre enter, la concerne<br>changue de chacune de la Les pour la<br>changueur de chacune mériques pourront être utilisées<br>pour les operations mathematipour les operations mathemati- qui si<br>ques ou statistiques qui sont in- ment<br>clues dans les fonctions du mo- d'effe

dus<br>
dus<br>
2008<br>
15 caractéres ce qui est parfois<br>
15 caractéres ce qui est parfois<br>
insuffisant (pour trailer des comple)<br>
est possible de réserver deux cessiv<br>
20 caractéres.<br>
30 caractéres.<br>
30 caractéres.

La création des zones terminee, … perm<br>ce logiciel vous indique le nom-- foncti<br>bre de fiches disponibles en … ou pa<br>fonction des critéres que vous avez fixes<br>L'ensemble de ces donnees re-<br>presente environ de 9 a 12 K sui- pre

vant le nombre de zones et la na-<br>ture de ces zones, ce qui auton- FISTIC<br>se par exemple 295 fiches de pa pa 0 caracteres<br>DATE TEXTE 8 caract<br>NO TEXTE 2

NO TEXTE 2<br>VAL NUM DEC 5<br>NOM TEXT 15<br>ZON TEXT 10

il ne vous reste plus qu'asaisir les<br>donnees de votre fichier et vous dévois<br>pourrez alors disposer des outils d'OCCS

suivants<br>- Recherche d'une fiche par TION

un numéro ou par un des cri-- teres<br>- Reorganisation du fichier sur n'importe lequel des cri-<br>- Reorganisation du fichier<br>- teres crees (ordre croissant ou decroissant)

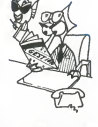

Ces possibilites de reorganisa-tion appellent deux observa-tions:

- 
- e le numero de fiche change<br>avec la réorganisation,<br>quand deux fiches ont le mé-<br>me rang pour le tri en cours<br>(égalite de critére), il n'y a<br>pas conservation de l'ardre<br>de tri precédent, ce qui ne permet pas un tri sur 2 crite-

res<br>Parcontre.la consultation des fi-<br>ches est circulaire, c'est-a-dire<br>qu'après la dernière fiche, vous retrouverez la première fiche et<br>retrouverez la première fiche et<br>retrouverent

inversement<br>Le fichier est protégé contre les<br>suppressions accidentelles car<br>la consultation se fait en deux temps avec demande de confir-

mation<br>Les possibilités de sauvegarde<br>sont multiples: cassette CS1,<br>cassette CS2, DISK, RS232<br>(pour communiquer avec d'au-<br>tresTi99/4A) etc<br>Les fonctions de transformation

qui sont prevues sont extreme- ment agreables, cela permet d'effectuer des calculs sur les zones numériques de chacune<br>des hches et les operations pro-<br>posées - sont nombreuses - et<br>complètes (18 opérations diffé-<br>rentes), on peut les utiliser successivement, creant ainsi verite-<br>blement un programme de cal-<br>cul L'option "analyse des fiches"<br>permet - également - d'autres<br>fonctions statistiques, sur tout<br>ou partie du fichier.

Ce module fait partie d'un en-<br>semble de 3 logiciels dont "STA-<br>TISTIQUES" et "GESTION DE<br>FAPPORT" qui viennent com-<br>pleter "GESTION DE FICHIER" constituant un outil puissant et d'utilisation agreable.

Nous aurons ulterieurement<br>foccasion de revenir sur les mo-<br>dules "STATISTIQUES" et "GES-<br>TION DE RAPPORT" afin de les<br>étudier el de souhgner les liens qui existent entre eux.